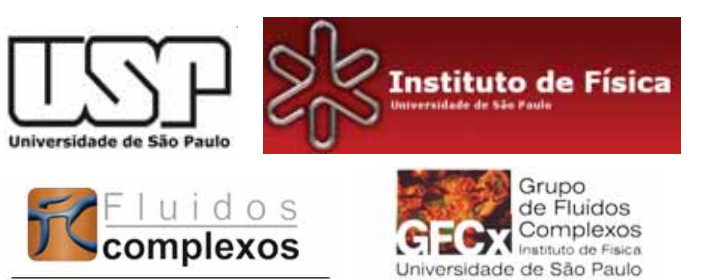

## **Background subtraction and normalization in SANS and SAXS**

### **Prof. Dr. Cristiano L. P. Oliveira**

*Complex Fluids Group, Department of Experimental Physics Institute of Physics - University of São Paulo, Brazil*

### **Prof. Jan Skov Pedersen**

*Soft Matter Group Institute of Chemistry - University of Århus, Denmark*

## Schematic setup for small-angle scattering

Sample: Dilute solutions with 1% concentration

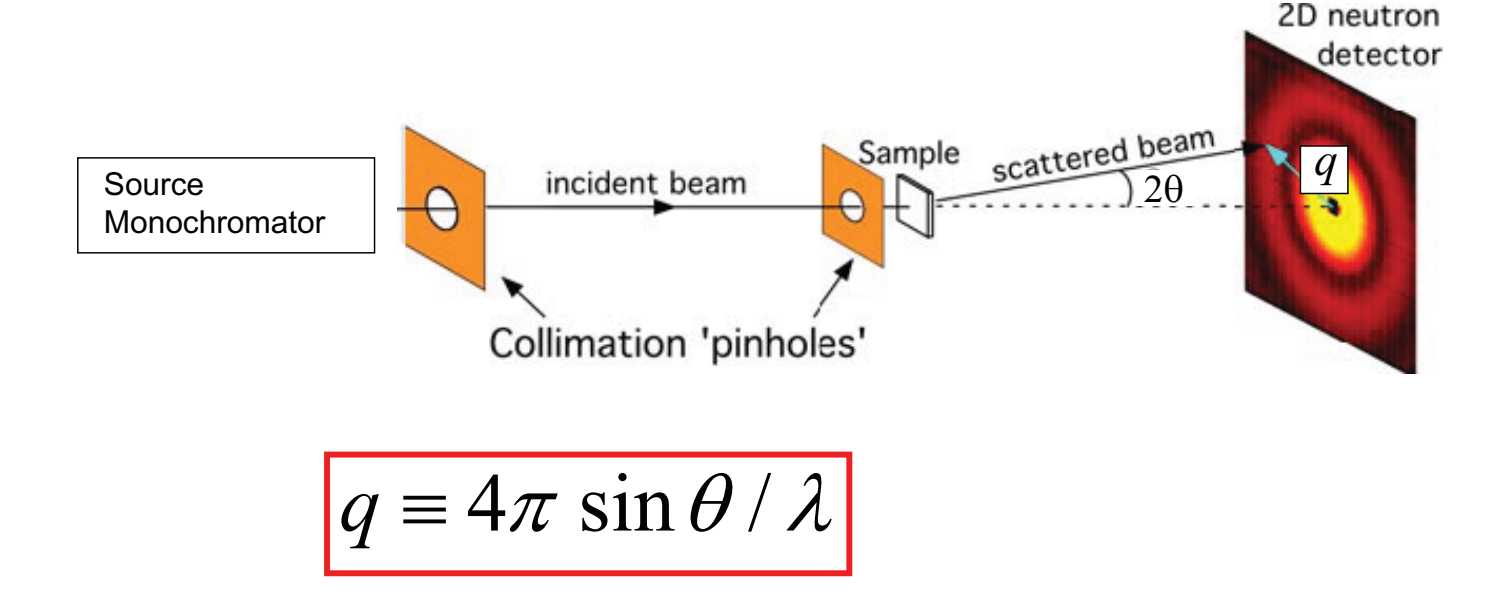

# Sample

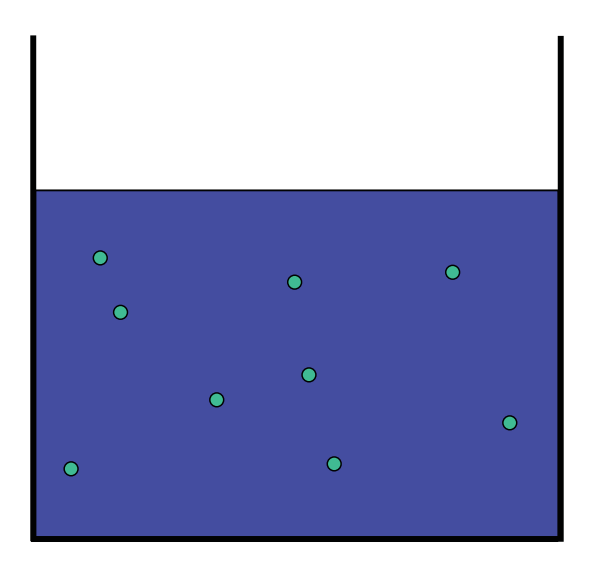

Dilute solution  $(1\% = 10$  mg/mL) of particles

-random orientation of particles -centro symmetric intensity distribution on detector

## **Scattering vector** *q*

 $q \equiv 4\pi \sin\theta / \lambda$ 

Bragg's Law:

$$
q = n \frac{2\pi}{d}
$$

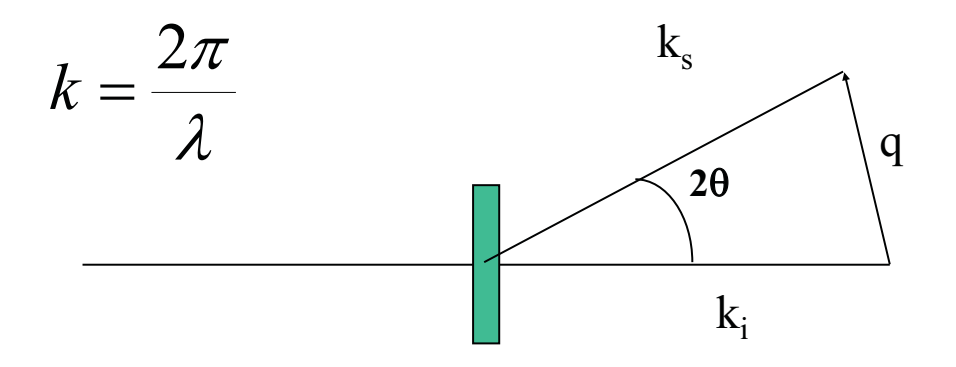

# Data Treatment Particles in Solution

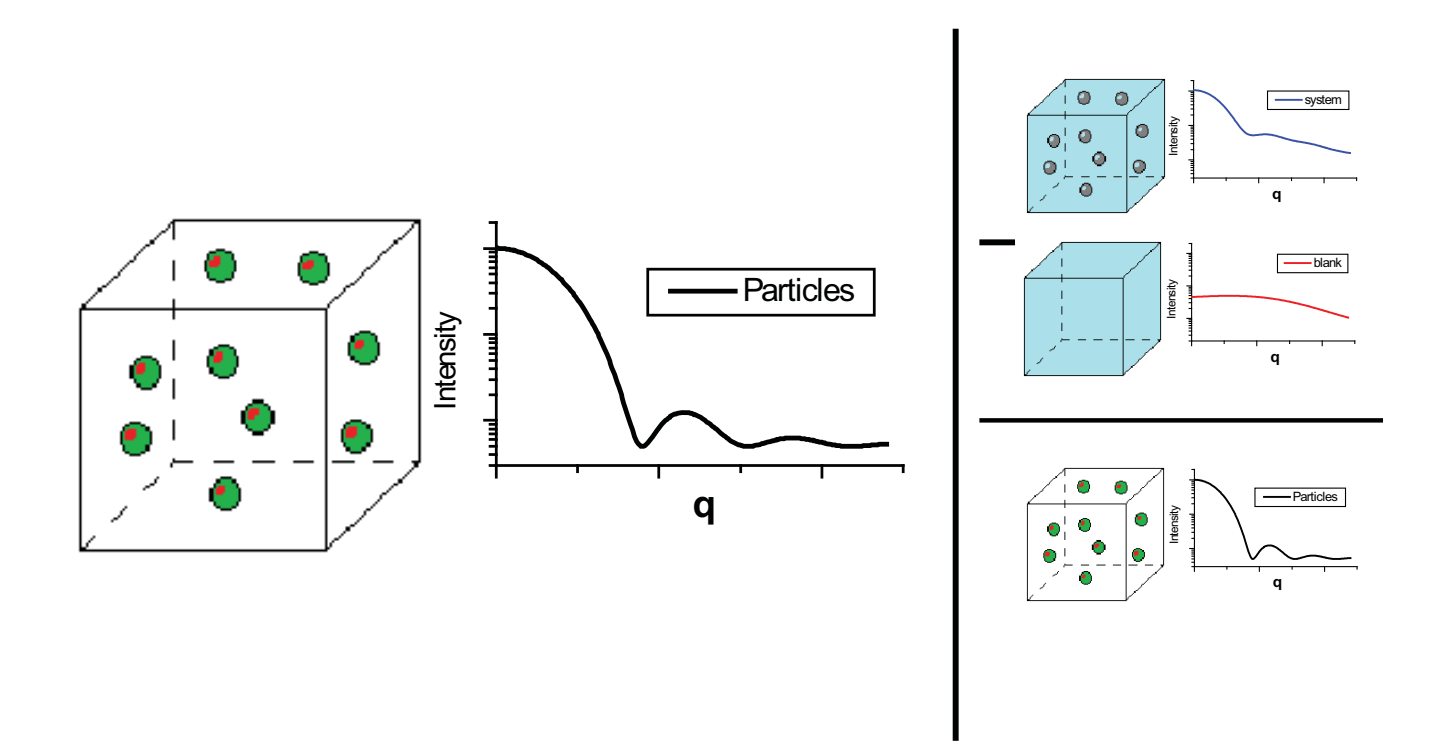

Input data: Azimuthally averaged data

 $q_i$ ,  $I(q_i)$ ,  $\sigma[I(q_i)]$   $i = 1,2,3,...N$ 

*qi* calibrated

- $I(q_i)$  calibrated, i.e. on absolute scale - noisy, (smeared), truncated
- $\sigma[I(q_i)]$ Statistical standard errors: Calculated from counting statistics by error propagation - do not contain information on systematic error !!!!

Intensity and Differential Scattering Cross Section

$$
I(q) = \frac{d\sigma}{d\Omega}(q)
$$

number of scattered neutrons or photons per unit time, relative to the incident flux of neutron or photons, per unit solid angle at *q* per unit volume of the sample.

# Unit :  $cm^{-1}$

Absolute scale: SAXS

The absolute scattering of water can be calculated from the fundamental properties to be  $I_{H2O}^{theory} = 0.0162 \text{ cm}^{-1}$ .

$$
I_{H2O} = nb^2 k_B T \chi_T
$$

- *<sup>n</sup>*: number density of molecules
- *b*: scattering length of molecules
- $k_B T$ : thermal energy
- $\chi_T$ : Isothermal compressibility

Convert to absolute scale using

$$
I_{\text{abs}}(q) = I(q) \frac{I_{H2O}^{\text{theory}}}{I_{H2O}^{\text{exp}}}
$$

The same for static light scattering but toluene is usually used

neutron and hydrogen parallel spins scatter very different from anti-parallel spins !

Random distribution -> incoherent scattering

$$
I_{H2O}^{'theory'} = (1 - T)/4\pi g(\lambda)
$$

 $g(\lambda)$ ) is an empirical factor -varies with instrument and detector -include corrections for inelactic effects anf multiple scattering

$$
I_{\text{abs}}(q) = I(q) \frac{I_{H2O}^{\text{theory}}}{I_{H2O}^{\text{exp}}}
$$

# SAXS data processing

- 1. SAXS NT (Bruker AXS) flood correction spatial correction azimuthal averaging (beamcenter) (distance calibration Ag-behenate)
- 2. Home-written software (SUPERSAXS package) conversion, inclusion of meta data plot background subtraction normalization (H2O) rebinning scaling…

### Multi-wire position sensitive detector

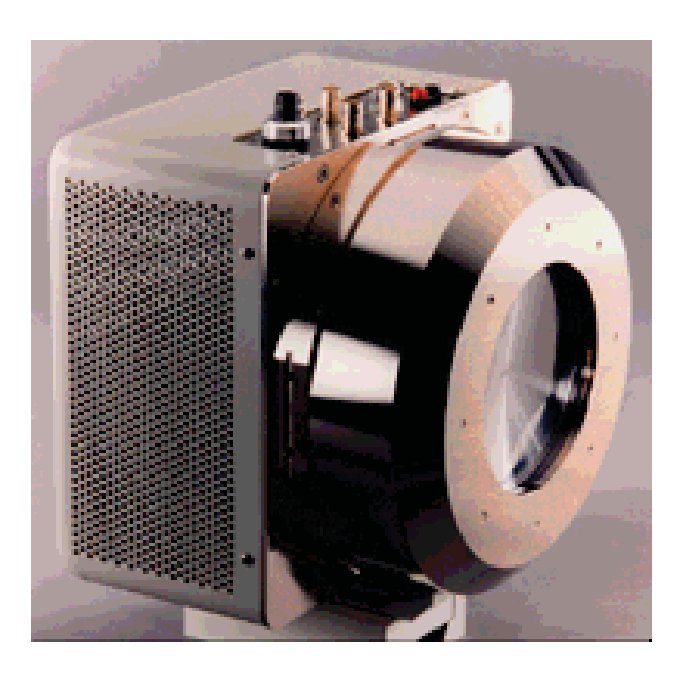

•High quantum efficinecy

•0.5 mm (FWHM resolution)

•Saturation: 100'000 cps

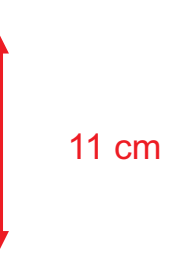

# Multi-wire position sensitive detector

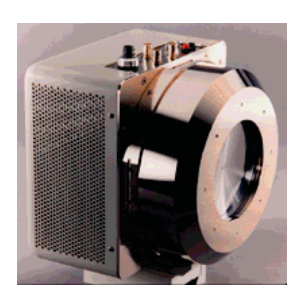

Bruker AXS' HiSTAR detector

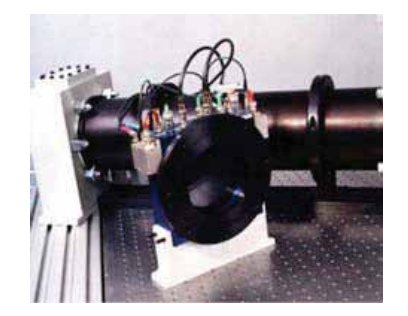

Gabriel type detector sold by Molecular Metrology Photons converted to charge particles and electrons followed by gas amplification

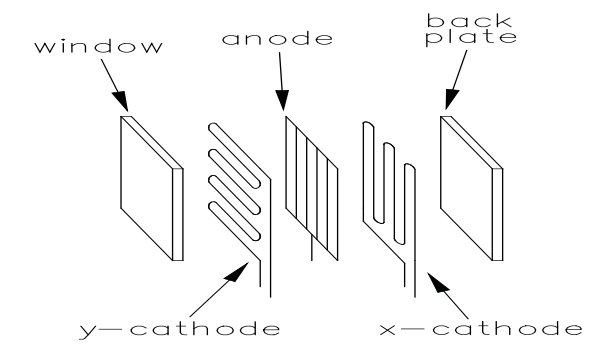

Limit: about 100 000 cps

# Flood correction:

Use radioactive source <sup>55</sup>Fe decays to Mg and emits 5.8 keV x-rays (Cu Ka 8.0 keV!)

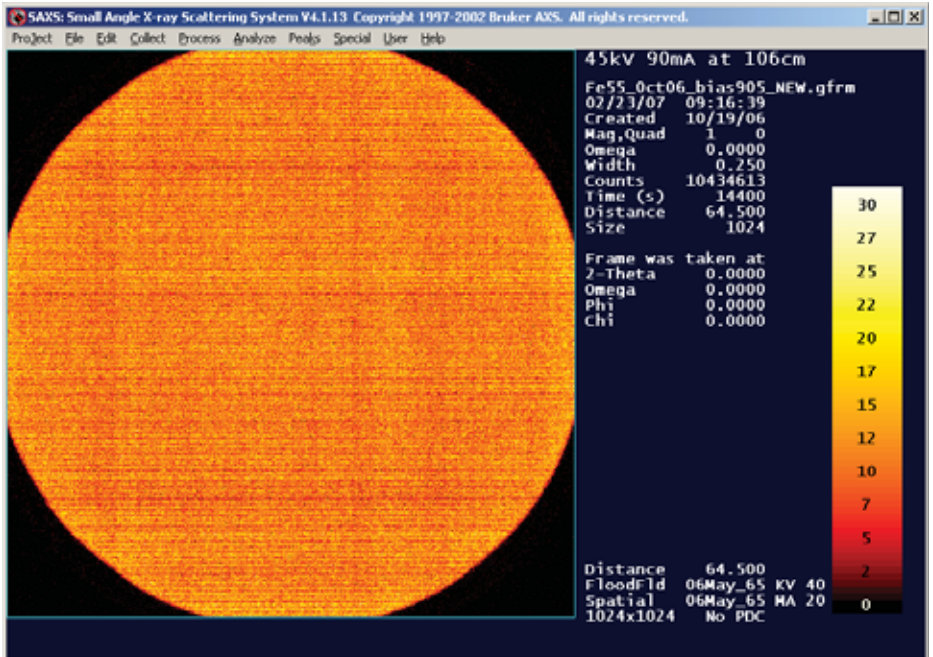

x and y projections used for correct to to uniform sensitivity

## Spatial correction

Use plate with regularly spaced holes together with <sup>55</sup>Fe source

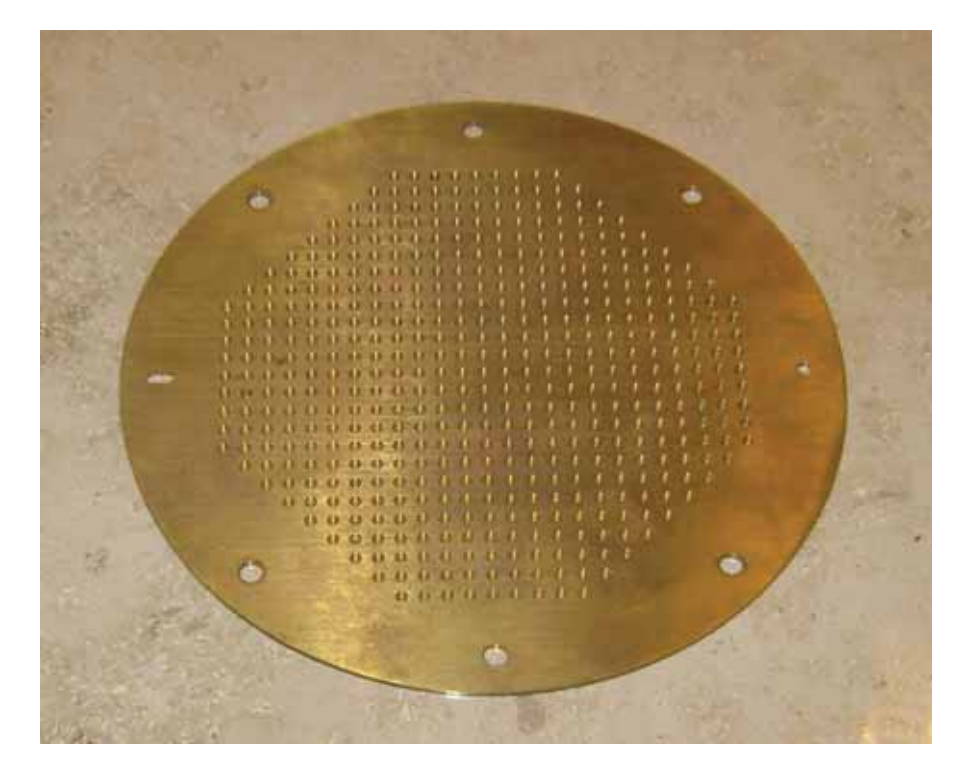

## Spatial correction

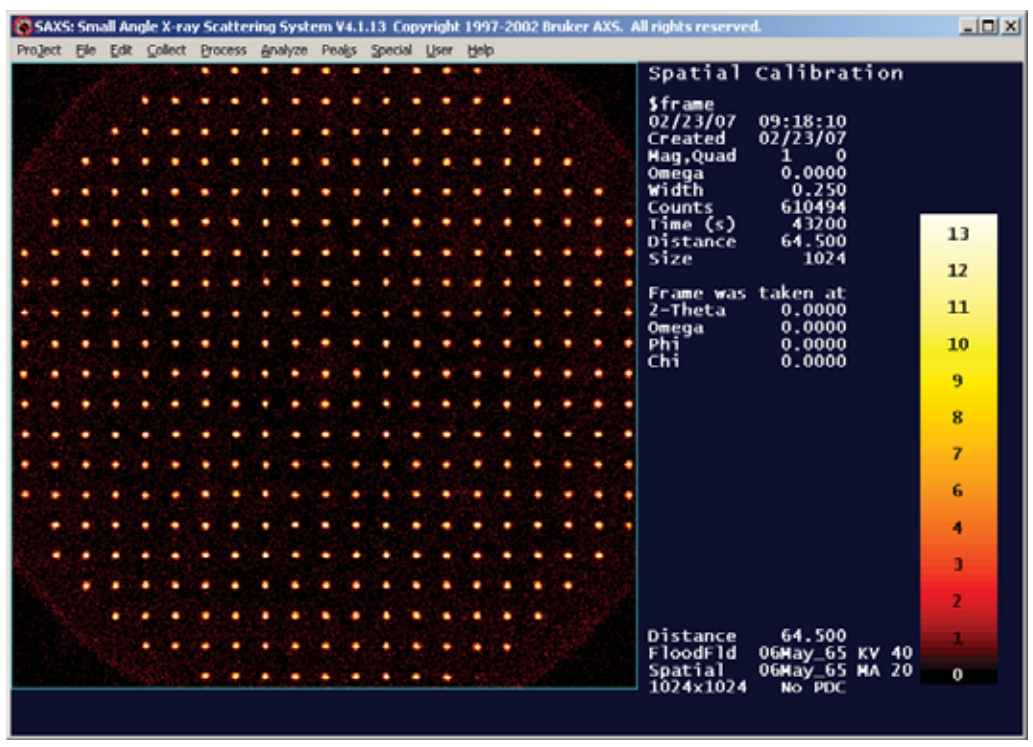

Use plate with regularly spaced holes together with <sup>55</sup>Fe source

Local 'rubber' mask used for stretchin/compressing scales to map on uniform spacing

## Distance calibration with Ag behenate (known lattice spacing!)

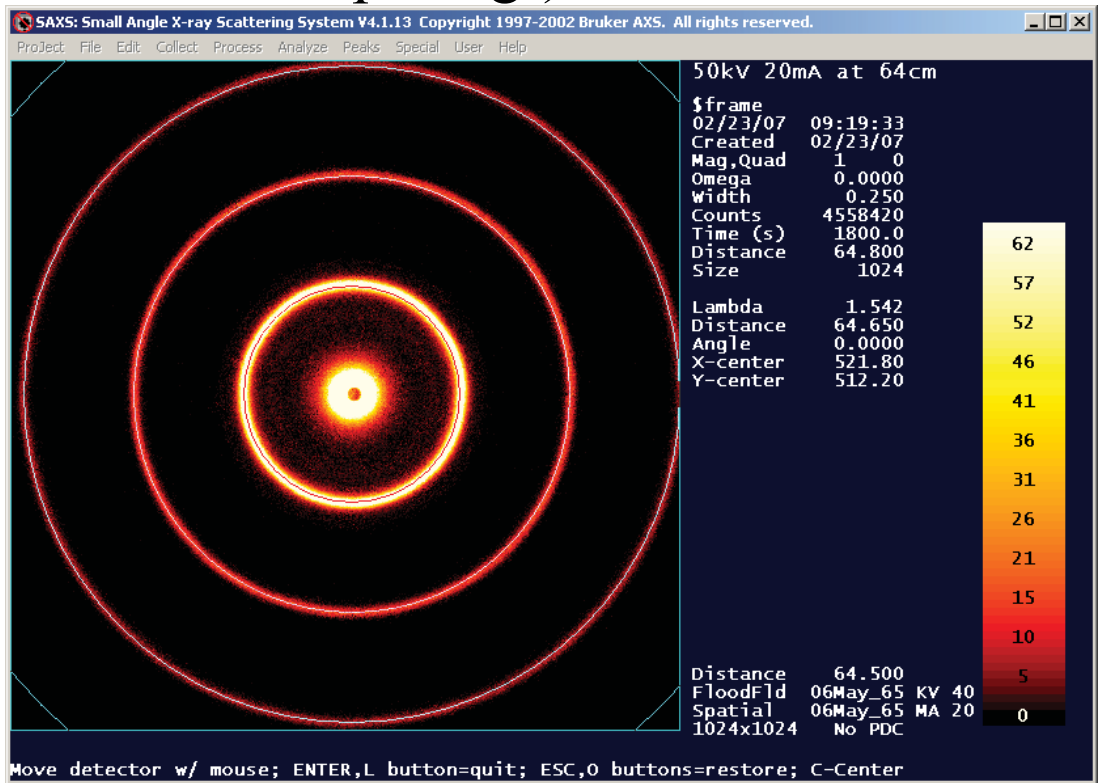

## Azimuthal integration (beamcenter !)

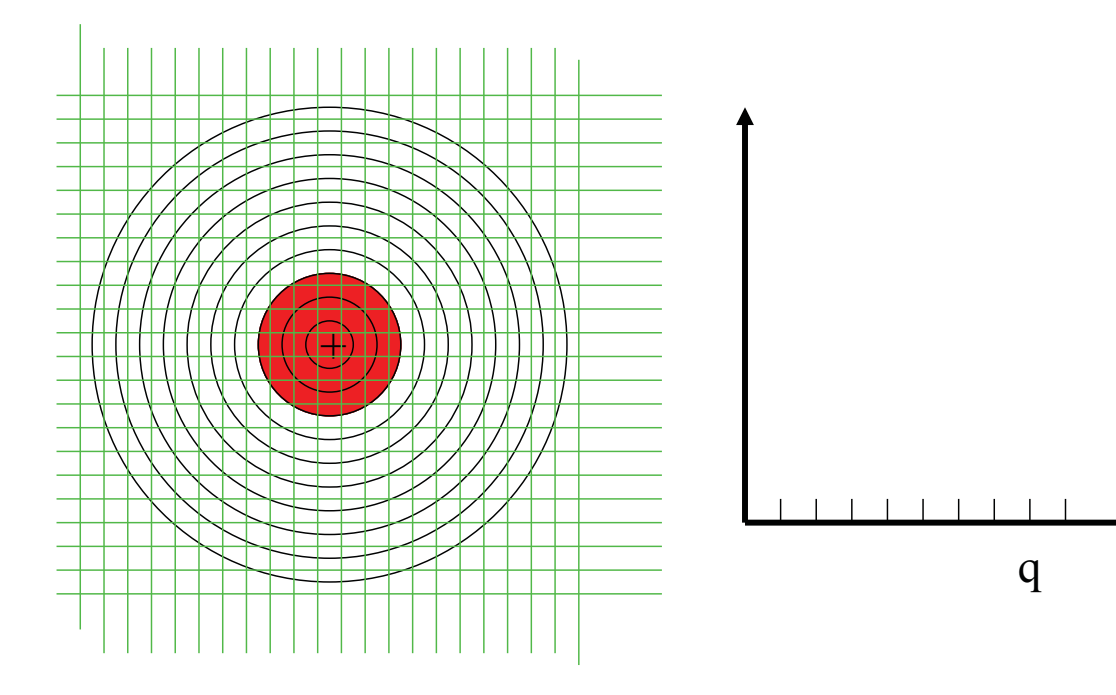

# Center Misalignment

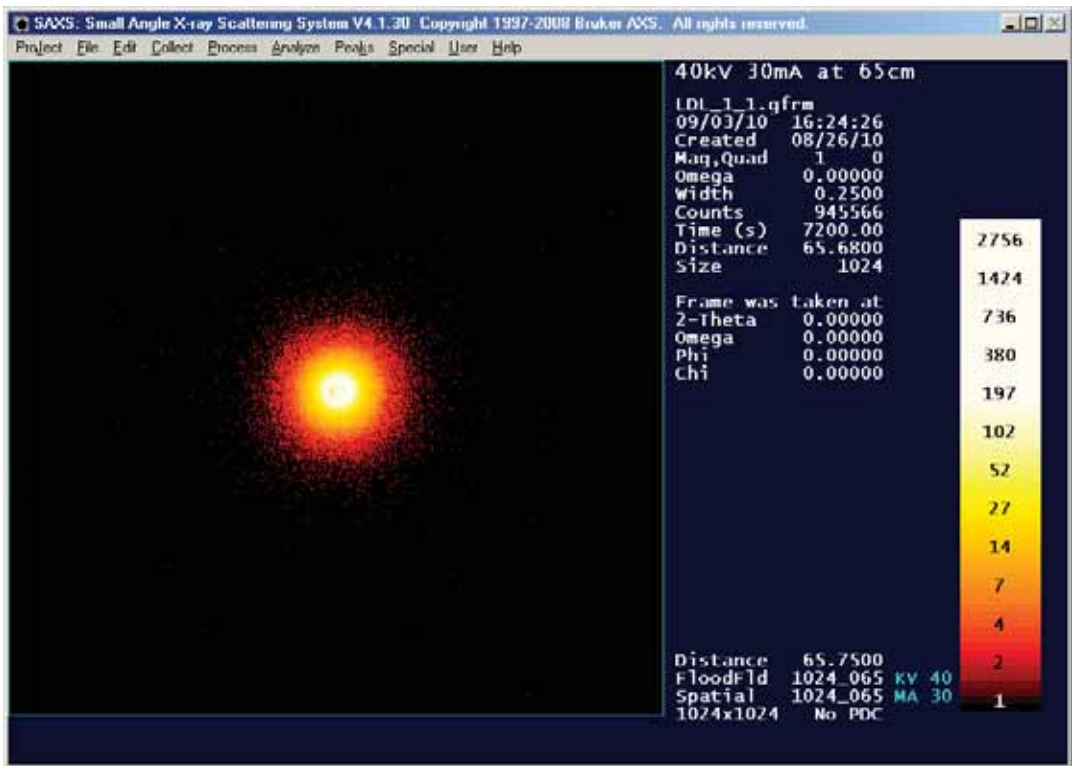

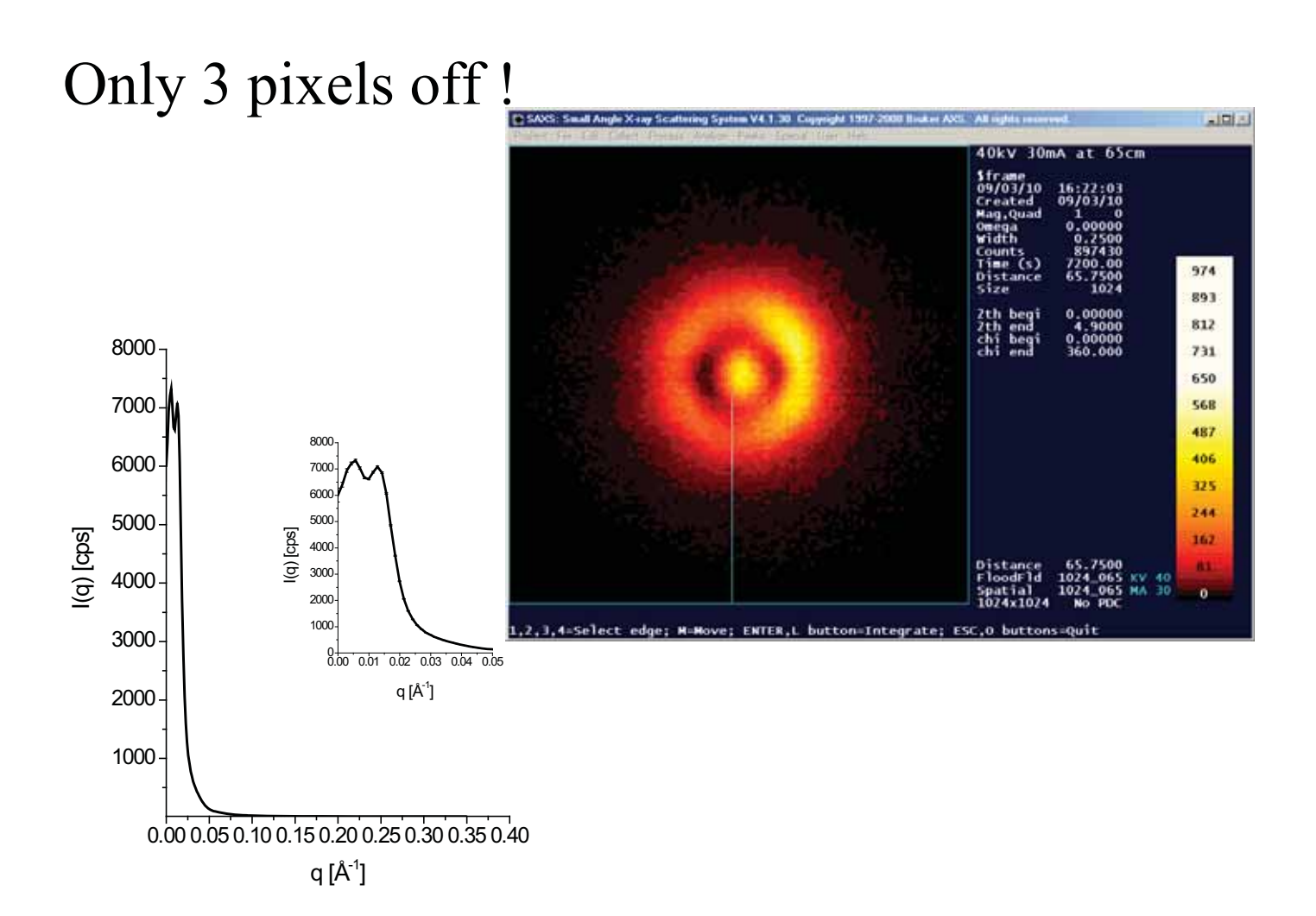

### Center Corrected !

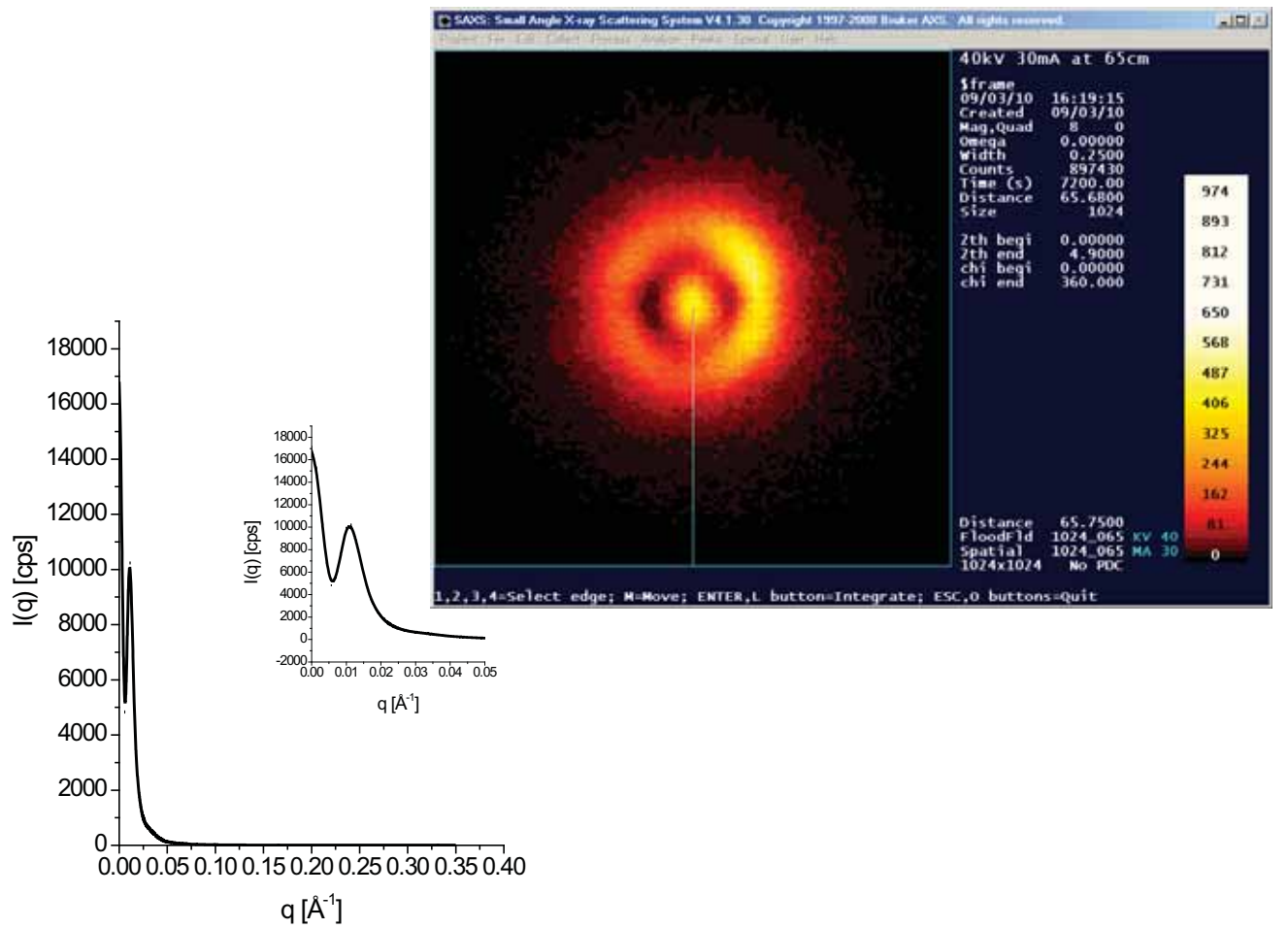

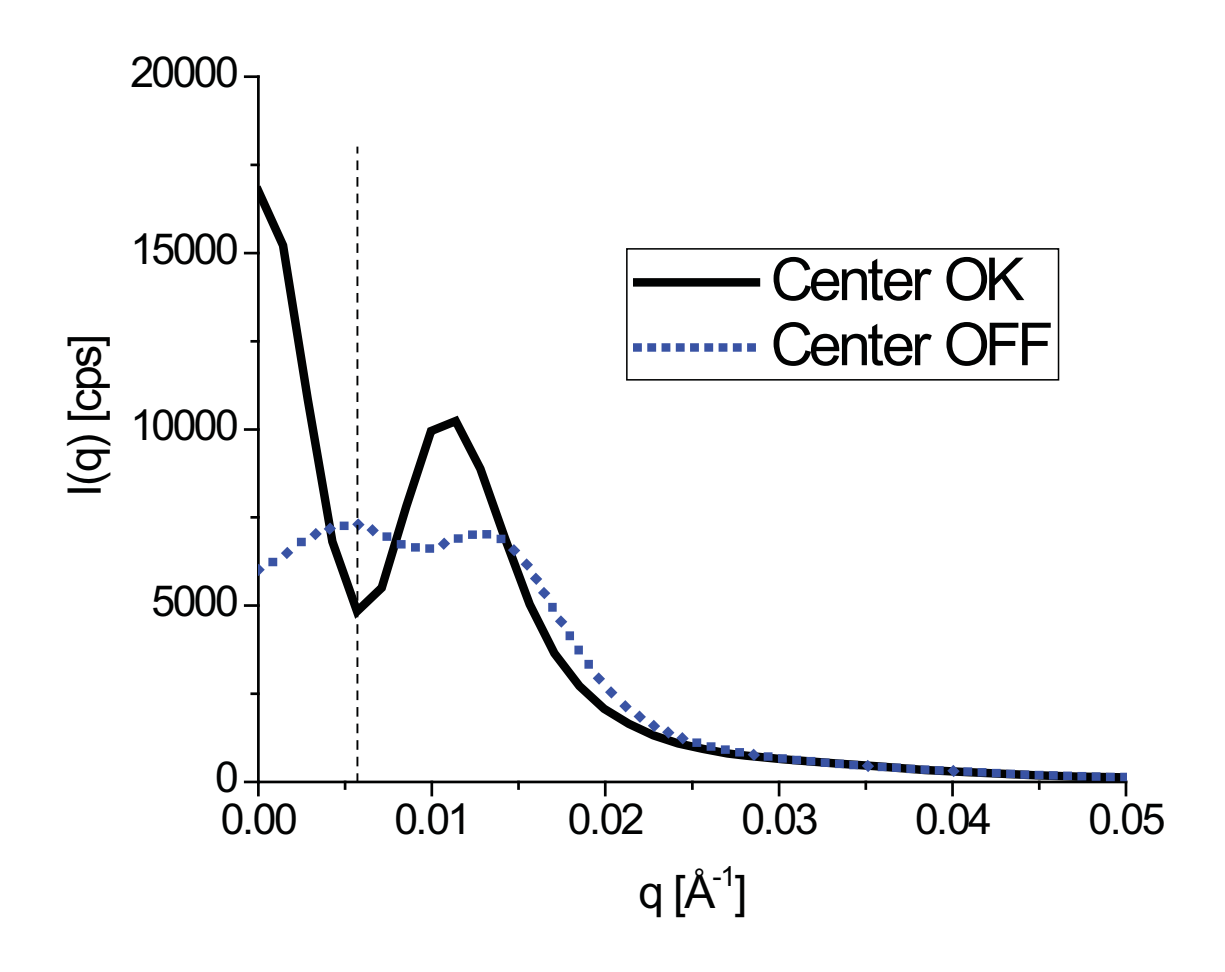

Raw format: comment lines, then: theta, I, sig(I),q

```
!@!!GADDS PLOTSO FILE: Chi integration type
!@!!Title: 45kV 90mA at 64cm
!@!!Frame: $frame
!@!!Wavelengths 1.54184 1.54056 1.54439
!@!!Integration range: 2Theta: 0.100 to 4.800 Gamma: -180.000 to 180.000
!@!!Integration method: bin normalized
!@!N
!@!SS
!@!M
!@!L 0.0 0.0 0.0 0.0
!@!XDegrees
!@!YCounts
0.10 38.333706 1.547870 0.007112
0.12 100.568771 2.288812 0.008535
0.14 182.932983 2.857968 0.009957
0.16 233.431747 3.019857 0.011380
0.18 242.650208 2.902801 0.012802
0.20 234.392487 2.706550 0.014225
0.22 224.673691 2.526560 0.015647
0.24 218.917648 2.387832 0.017070
0.26 210.772476 2.251053 0.018492
0.28 204.949387 2.138994 0.019915
0.30 202.736664 2.055254 0.021337
0.32 194.081619 1.947061 0.022760
0.34 189.383942 1.865945 0.024182
                                       Theta,I,sig(I),q
```
#### RAD format (.rad)

## q,I,sig(I),theta,

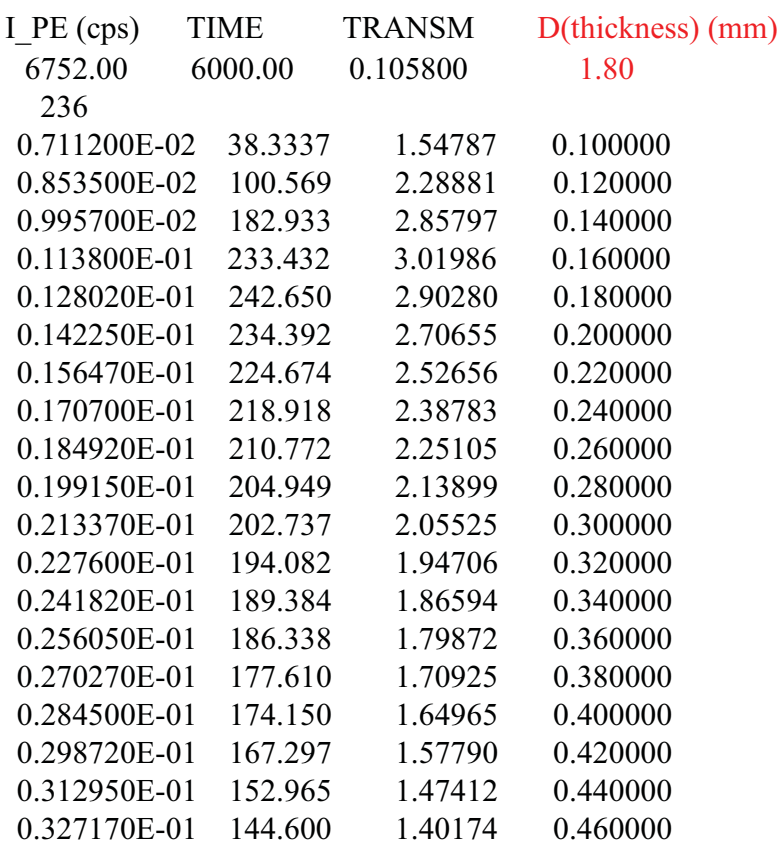

#### RAD format (.rad)

## q,I,sig(I),theta,

#### TIME

#### 6000.00

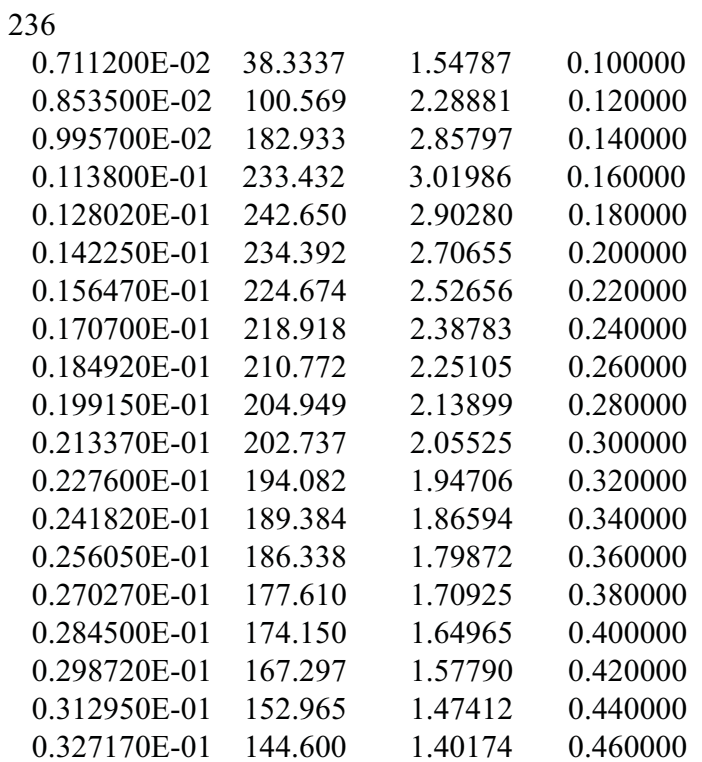

# Measured intensity

 $\frac{\partial}{\partial \Omega}(q) dA T \langle \Phi \rangle t$ ε $\Delta \Omega$  $\alpha \longrightarrow (q)$ da 1  $\langle \Psi \rangle t \mathcal{E}$  $\frac{\sigma}{\sigma}(q) dAT \langle \Phi \rangle t$ *d*  $I(q) \propto \frac{d\sigma}{d\rho}(q)$ 

counts !

*d*: sample thickness *A*: beam cross section area *T*: sample transmission  $\langle \Phi \rangle$ : average flux (photons per second) *<sup>t</sup>*: measuring time  $\varepsilon$ : detector efficiency  $\Delta\Omega$ : solid angle of pixel

exp 2  $(q) = I(q) \frac{I_{H2}}{I_{\text{ext}}}$ *H O theory H O*  $_{abs}$   $\left(47\right)$   $\left(47\right)$   $I$ *I*  $I_{abs}(q) = I(q)$ 

When using same capillary for sample and water measurement: *d, A,*  $\varepsilon$ *,* and  $\Delta\Omega$  cancel

Note  $\sigma(I(q)) = \sqrt{I(q)}$ 

# Sample holder – home-build

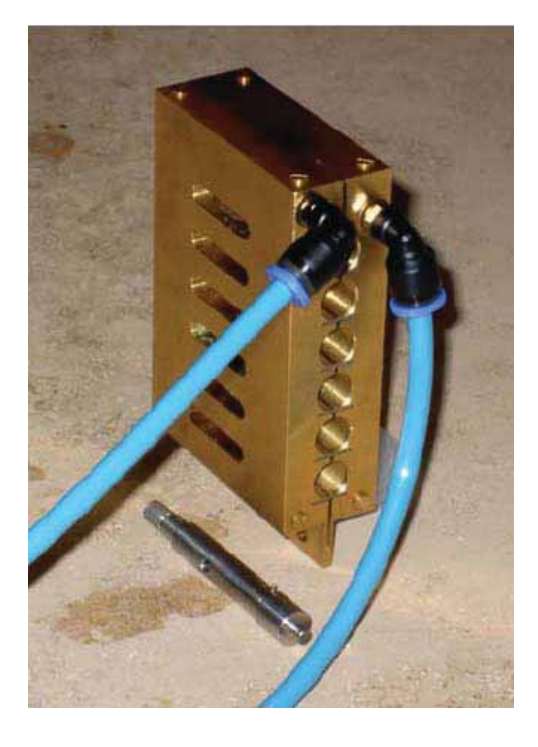

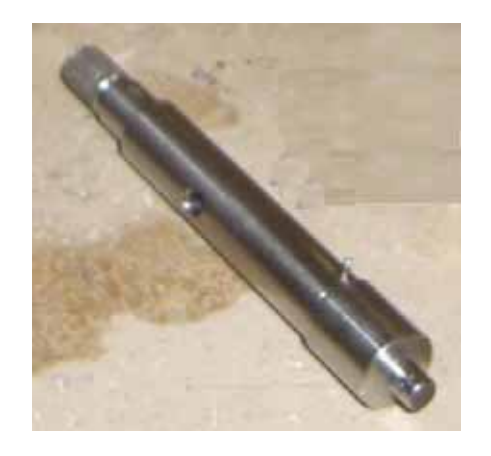

Quartz capillary about 1.7 mm in diameter wall thickness of only 0.010 mm 50 µL is enough!

## Capillary, quartz : 2 mm (actually 1.7 mm)

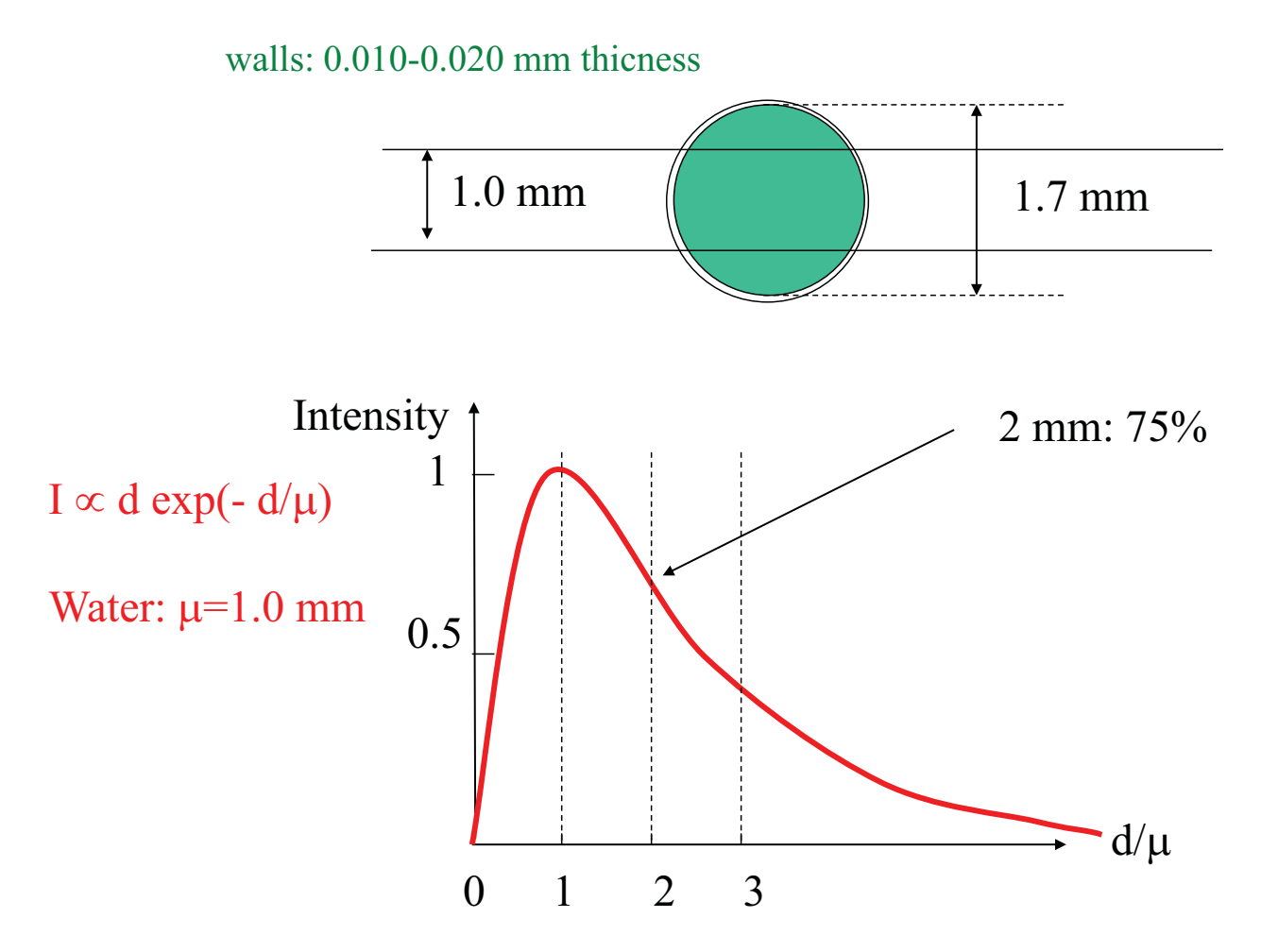

# Sources of background

### Solvent

**Capillary** 

Instrument background (parasitic scattering, fluorescence, …)

Detector noise

# Normalization procedures

Normalize by  $T\langle \Phi \rangle t$  ('Old' procedure for blocking beamstop)

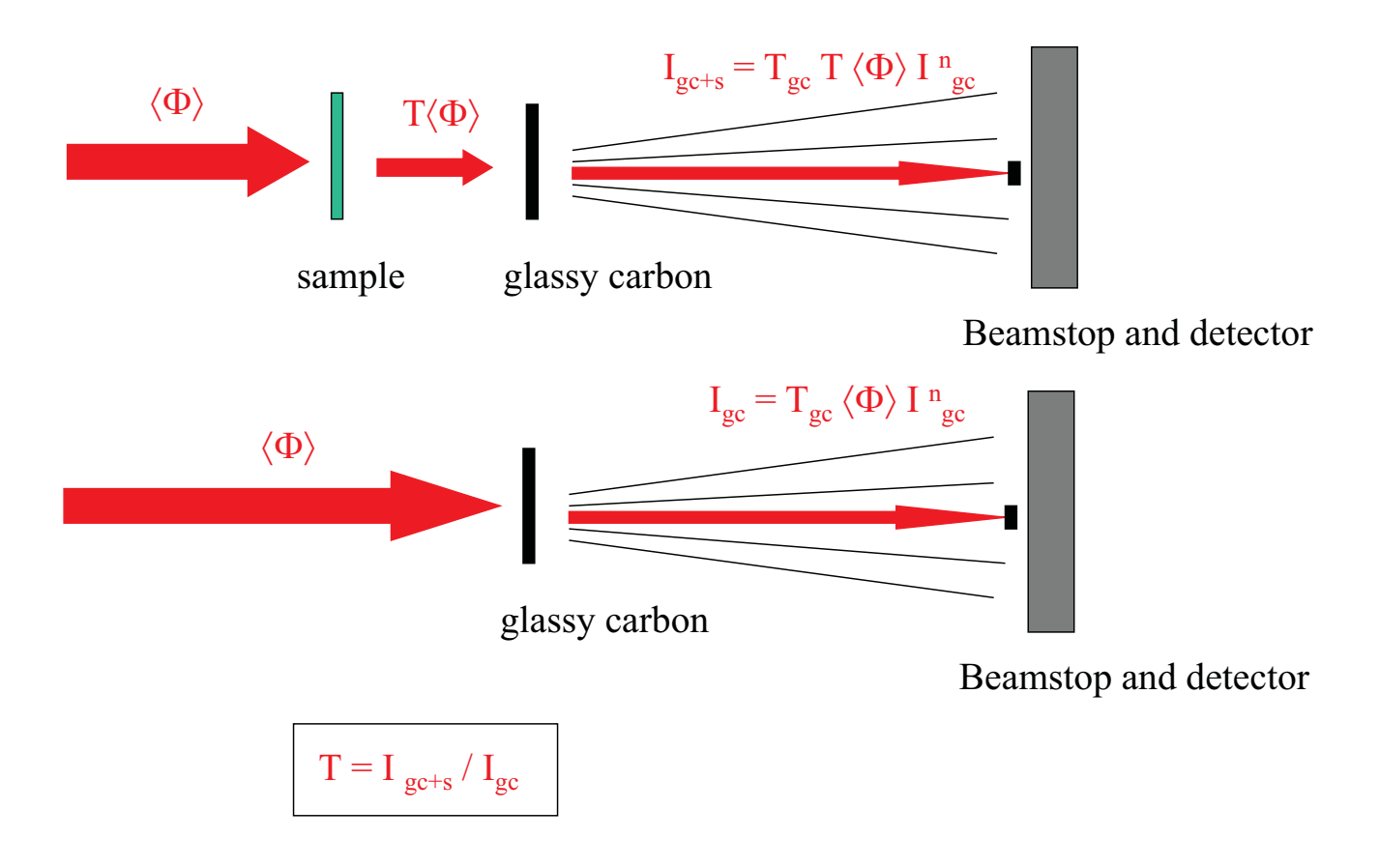

## Beamstop, semi-transparent 3 mm ø

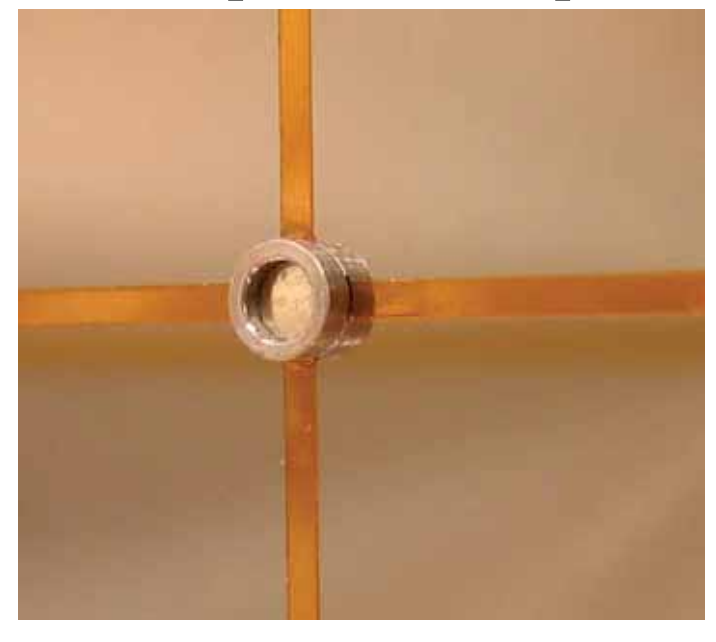

Home-build

- Semitransparent with Ni filter
- T = 1/ 50000
- 5-20 cps behind beamstop
- Monitor on detector
- Intensity behind beamstop prop. to transmission and integrated flux

$$
I_{BS} \equiv k \; T \, \langle \Phi \rangle \, t
$$

## Raw data: linear scales

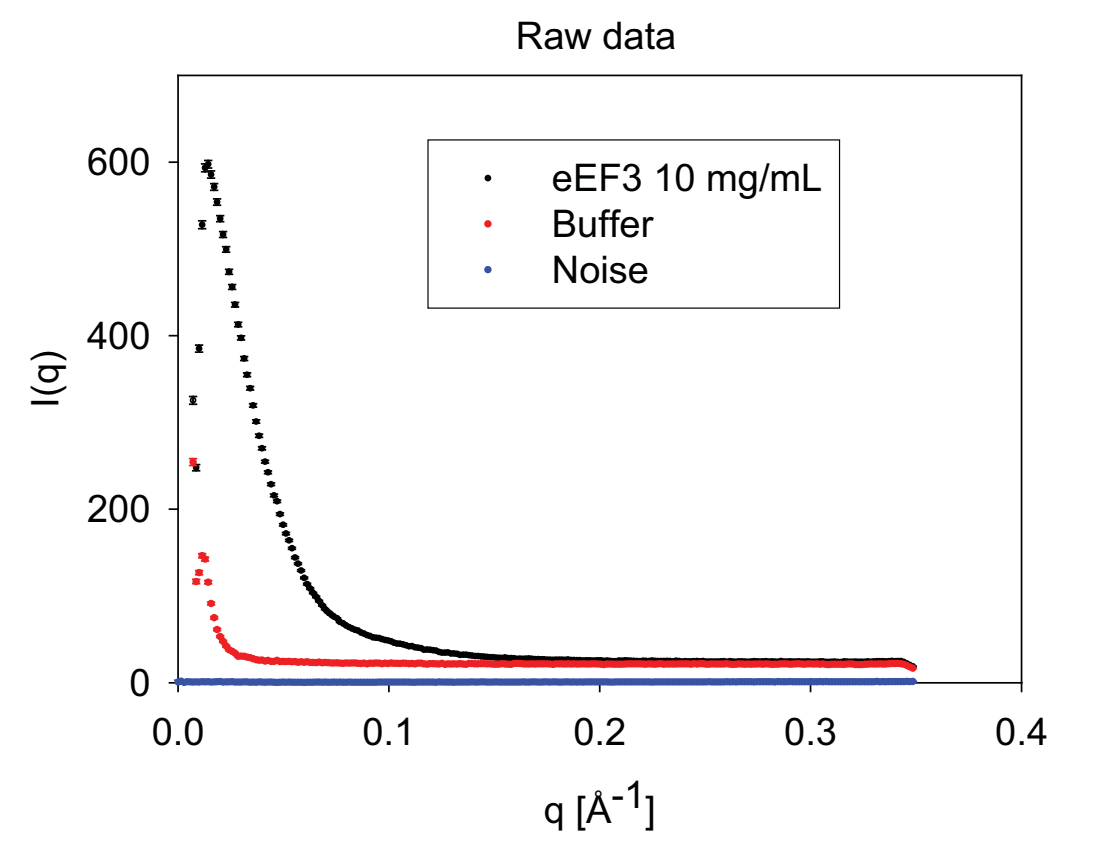

## Logarithmic intensity scale

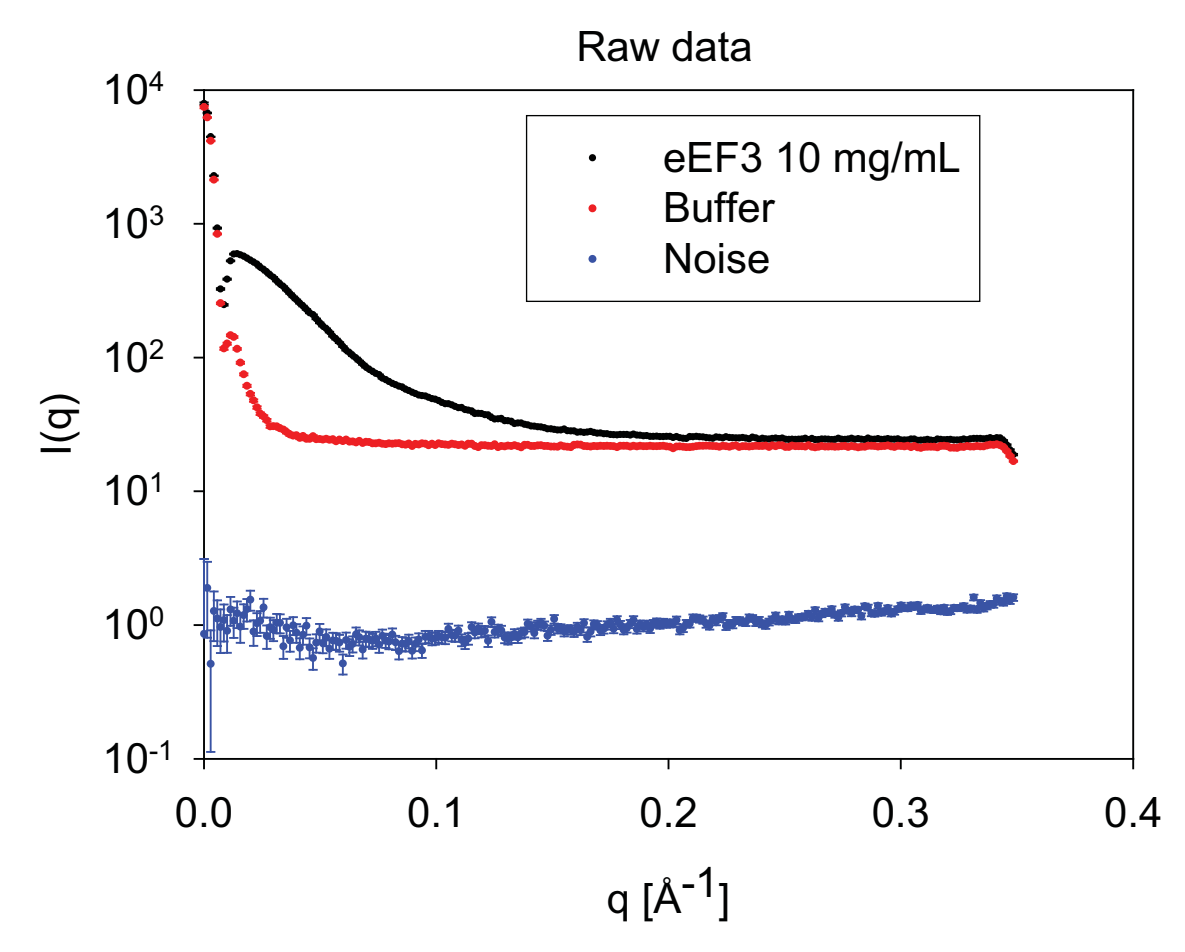

# Measurements required

Measure:

sample in cell,  $I_m^{\text{sample}}(q)$ , solvent in cell,  $I_m^{\text{solvent}}(q)$ , noise with lead at sample position  $I_{\text{m}}^{\text{noise}}(q)$ ,

 $H_2O$  in cell,  $I_m$ <sup>H2O</sup> $(q)$ , empty cell,  $I_m^{\text{cell}}(q)$ , noise with lead at sample position  $I_{\text{m}}^{\text{noise}}(q)$ .

Normalize by integrated intensity behind beamstop…..

### Data Subtraction and Normalization

Measure sample, solvent, background,  $H_2O$ , empty cell using same cell:

(1) 
$$
I_{\text{m}}^{\text{sample}}(q) = k T_s \Phi_s t_s I_0^{\text{sample}}(q) + k T_s \Phi_s t_s I_0^{\text{solvent}}(q) + t_s I_0^{\text{noise}}(q)
$$

(2) 
$$
I_{\rm m}^{\text{solvent}}(q) = k T_{sol} \Phi_{sol} t_{sol} I_0^{\text{solvent}}(q) + t_{sol} I_0^{\text{noise}}(q)
$$

$$
(3) Imnoise(q) = tnoise I0noise(q)
$$

(1) 
$$
k T_s \Phi_s t_s I_0^{\text{sample}}(q) = I_{\text{m}}^{\text{sample}}(q) - k T_s \Phi_s t_s I_0^{\text{solvent}}(q) - t_s I_0^{\text{noise}}(q)
$$

---------------------------------------------------------------------------

(1) 
$$
I_0^{\text{sample}}(q) = I_m^{\text{sample}}(q)/(k T_s \Phi_s t_s) - I_0^{\text{solvent}}(q) - t_s I_0^{\text{noise}}(q)/(k T_s \Phi_s t_s)
$$

(2) 
$$
k T_{sol} \Phi_{sol} t_{sol} I_0^{\text{solvent}}(q) = I_{\text{m}}^{\text{solvent}}(q) - t_{sol} I_0^{\text{noise}}(q)
$$

(2) 
$$
I_0^{\text{solvent}}(q) = I_{\text{m}}^{\text{solvent}}(q)/(k T_{sol} \Phi_{sol} t_{sol}) - t_{sol} I_0^{\text{noise}}(q)/(k T_{sol} \Phi_{sol} t_{sol})
$$

$$
(3) I_0^{\text{noise}}(q) = I_{\text{m}}^{\text{noise}}(q) / t_{noise}
$$

### Data Subtraction and Normalization

$$
(1)+(2): \quad I_0^{\text{sample}}(q) = I_{\text{m}}^{\text{sample}}(q)/(k \ T_s \ \Phi_s t_s)
$$
\n
$$
- [I_{\text{m}}^{\text{solvent}}(q)/(k \ T_{sol} \ \Phi_{sol} t_{sol}) - t_{sol} I_0^{\text{noise}}(q)/(k \ T_{sol} \ \Phi_{sol} t_{sol})]
$$
\n
$$
- t_s I_0^{\text{noise}}(q)/(k \ T_s \ \Phi_s t_s)
$$

use also (3): 
$$
I_0
$$
sample $(q) = I_m$ sample $(q)/(k T_s \Phi_s t_s)$   
\n
$$
- [I_m^{\text{solvent}}(q)/(k T_{sol} \Phi_{sol} t_{sol})
$$
\n
$$
- t_{sol} \{I_m^{\text{noise}}(q)/ t_{noise}\}/(k T_{sol} \Phi_{sol} t_{sol})]
$$
\n
$$
- t_s \{I_m^{\text{noise}}(q)/ t_{noise}\}/(k T_s \Phi_s t_s)
$$

$$
=I_{n}^{\text{sample}}(q)-I_{n}^{\text{solvent}}(q)
$$

$$
+t_{sol}I_{n}^{\text{noise}}(q)/(k T_{sol} \Phi_{sol} t_{sol})
$$

$$
-t_{s}I_{n}^{\text{noise}}(q)/(k T_{s} \Phi_{s} t_{s})
$$

$$
= I_{n}^{sample}(q) - I_{n}^{solvent}(q)
$$
  
- 
$$
I_{n}^{noise}(q)[t_{s} / (k T_{s} \Phi_{s} t_{s}) - t_{sol} / (k T_{sol} \Phi_{sol} t_{sol})]
$$

### Data Subtraction and Normalization

#### Error calculation!!!!

The same is done for water and empy cell measurements !

#### Raw water data, no normalization

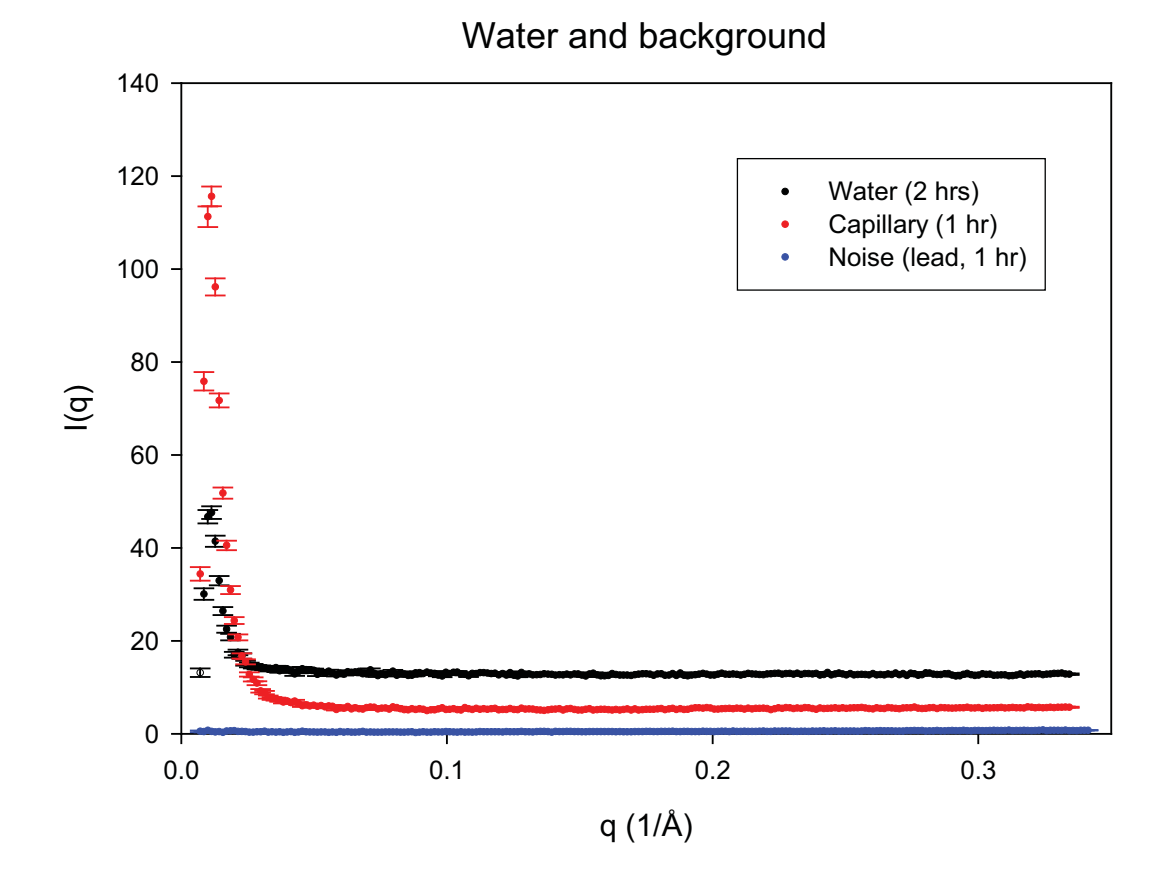

Raw water data, normalization by transmssion and time Water and background

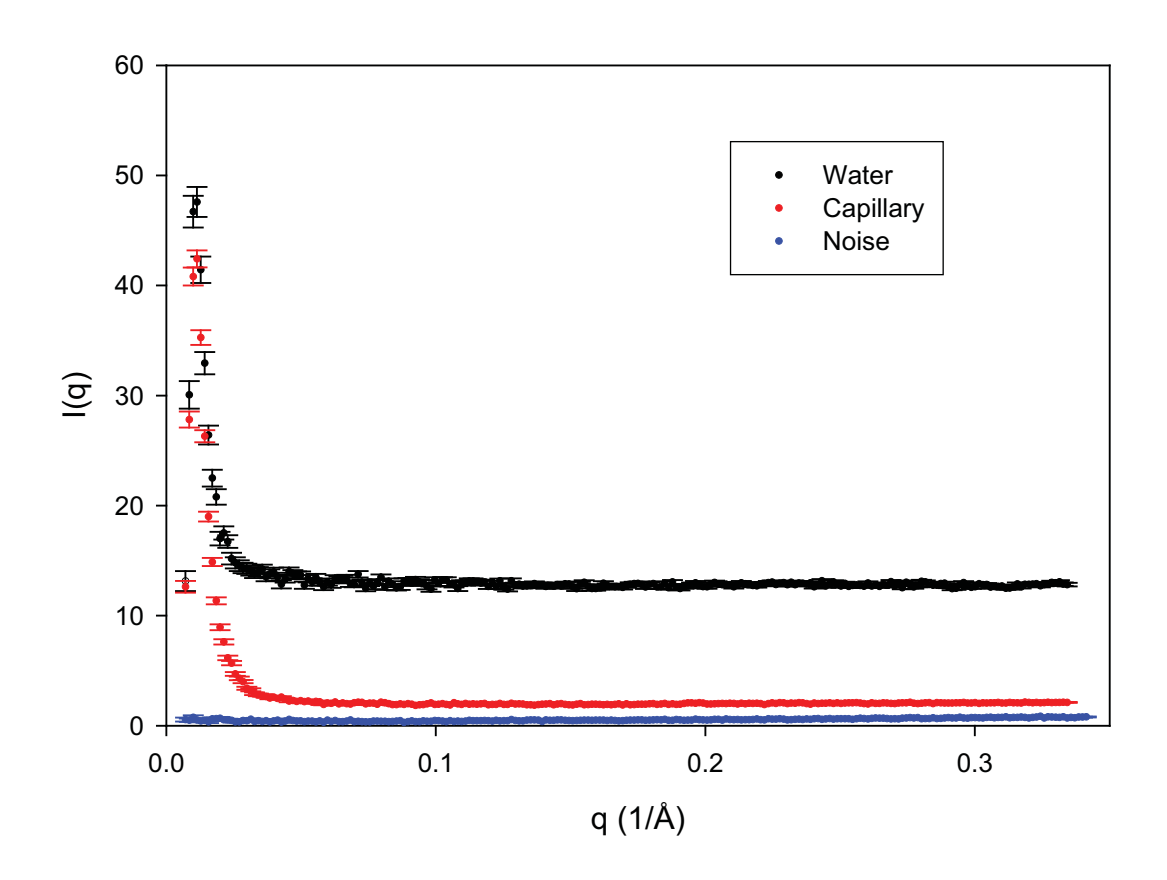

### Water with extrapolation

Water, background subtrackted

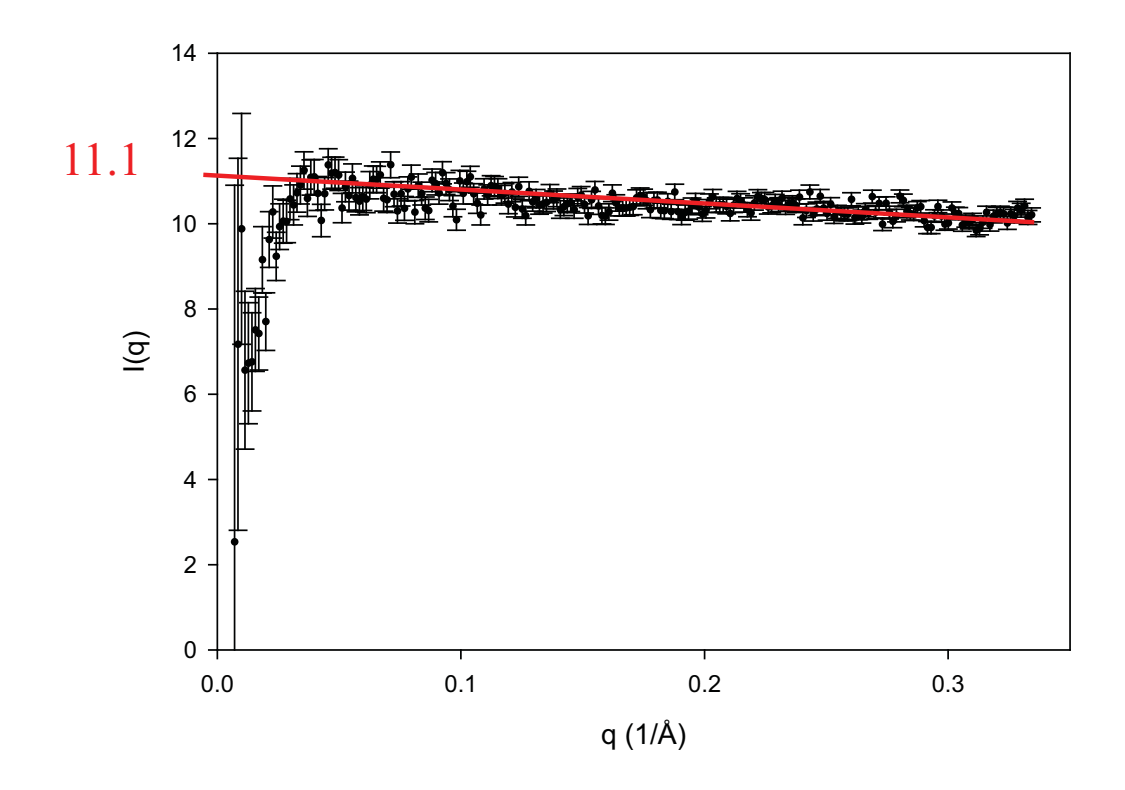

### Shaddowing by beamstop

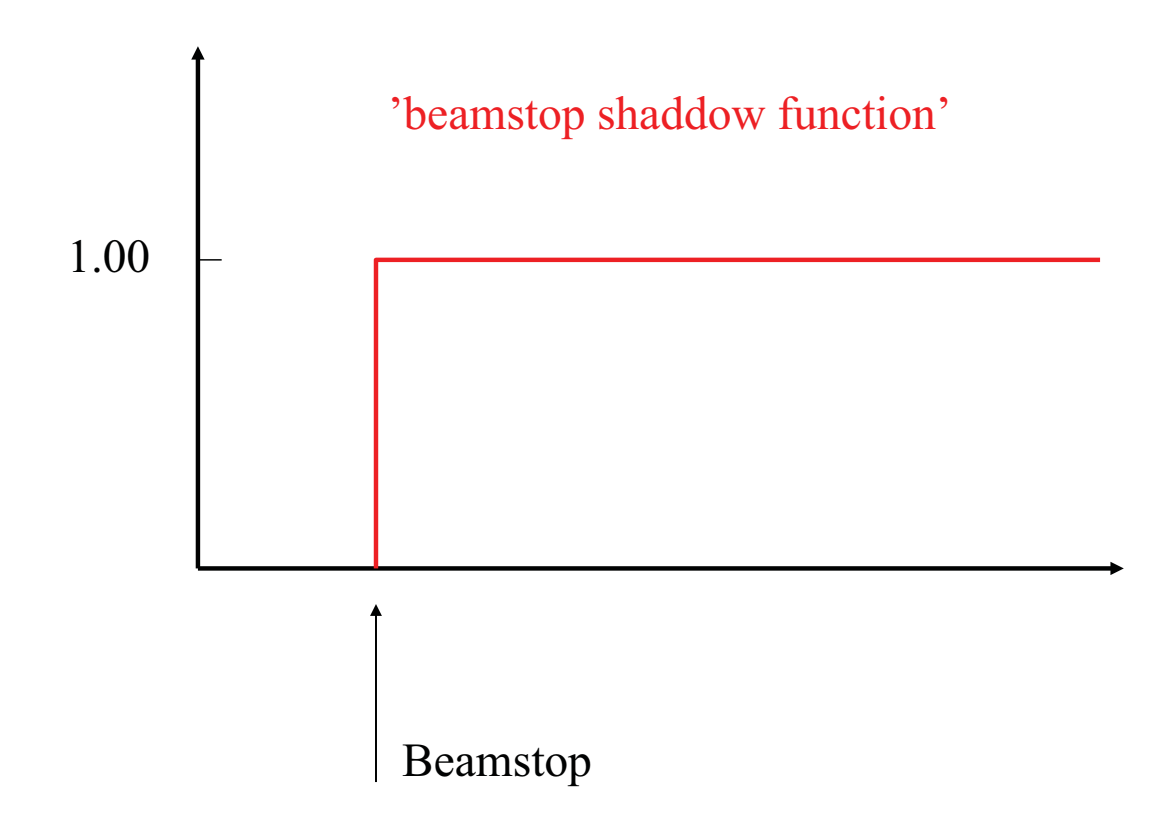

Shaddowing by beamstop at detector

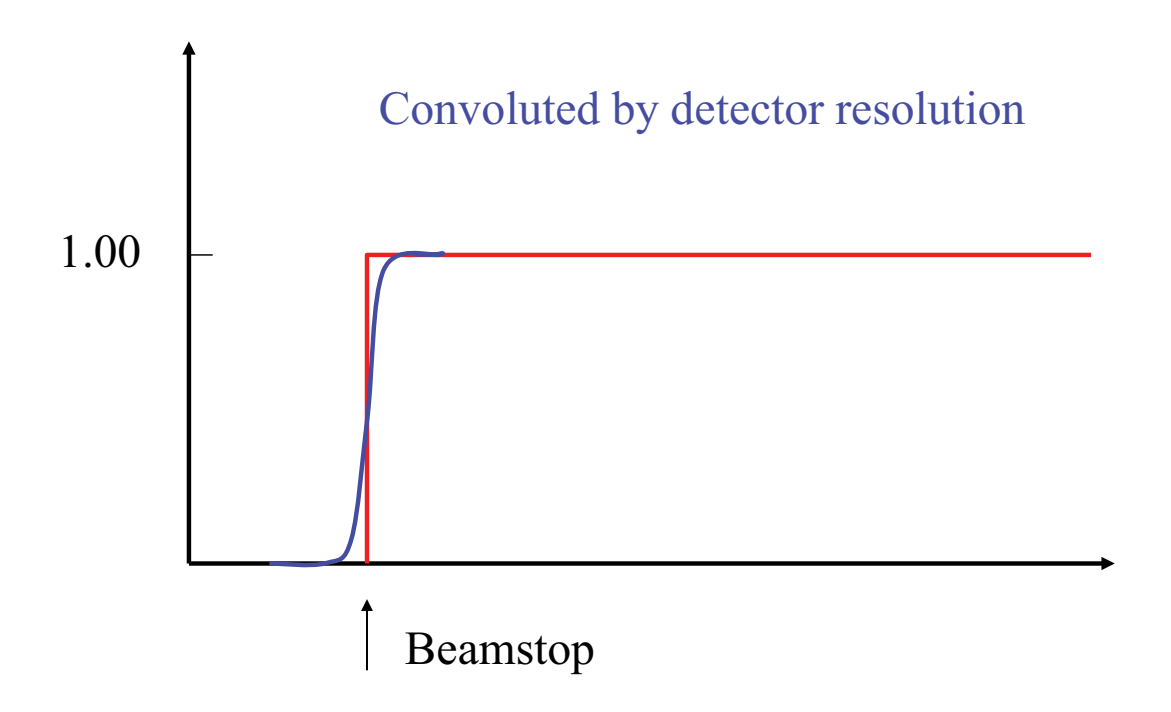

Note: Difference in BS center and q scale zero point also gives Smearing of BS edge!!!

Correction

BS(q) Beamstop response function (step) D(q) Detector resonse function (Gaussian, FWHM=0.5 mm) I(q) Scattering from sample, more slowly varying than BS(q) and D(q)

$$
I_{\text{meas}}(q) = \int D(q - q') BS(q') I(q') dq'
$$

When I(q) slowly varying:  $I_{meas}(q) \approx I(q) \int D(q-q')BS(q')dq'$ 

So that: 
$$
I(q) \approx I_{meas}(q) / \int D(q - q') BS(q') dq'
$$

Note: For difference in BS center and q scale zero point, this correction is strickly correct!

How do we measure  $\int D(q-q')BS(q')dq'$ ?

### GC correction

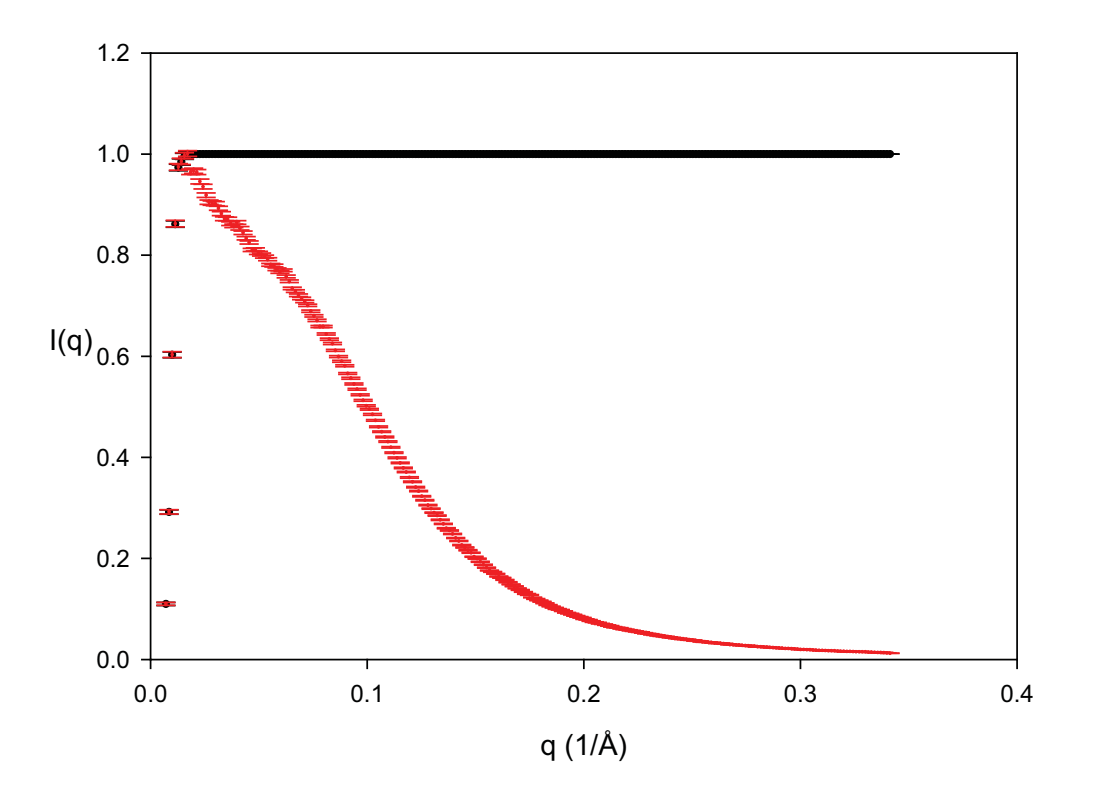

GC correction

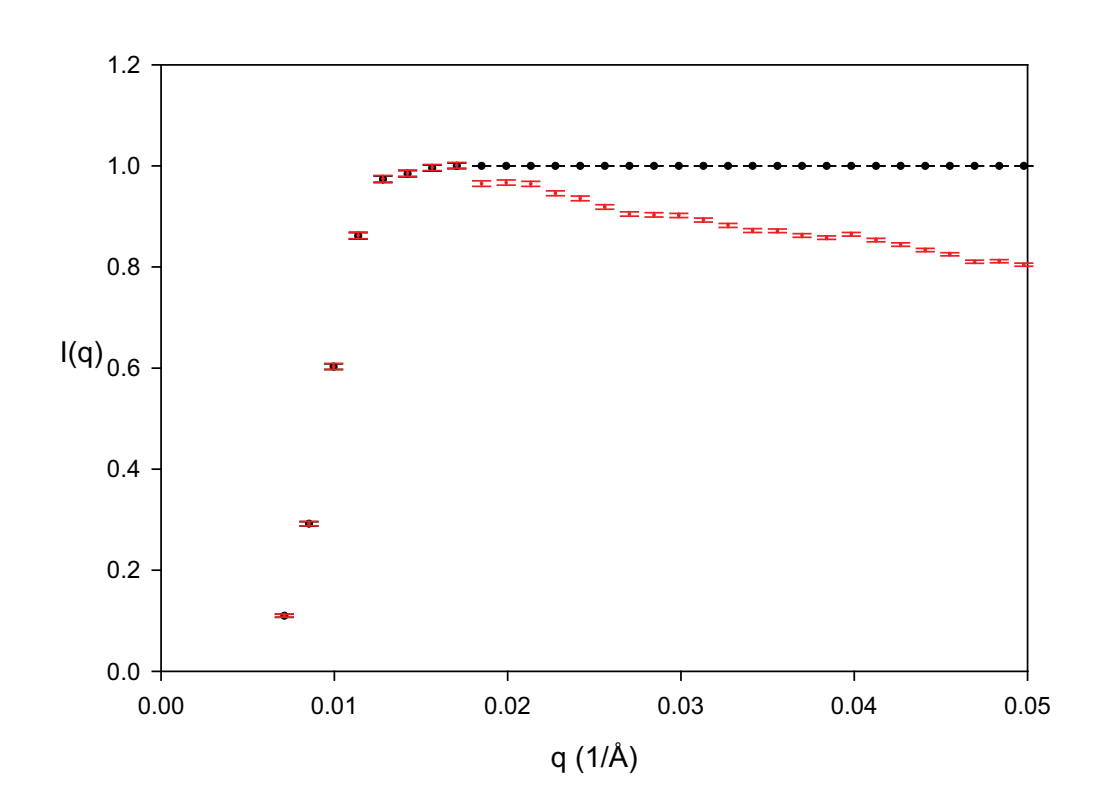

#### Misalinged beamstop

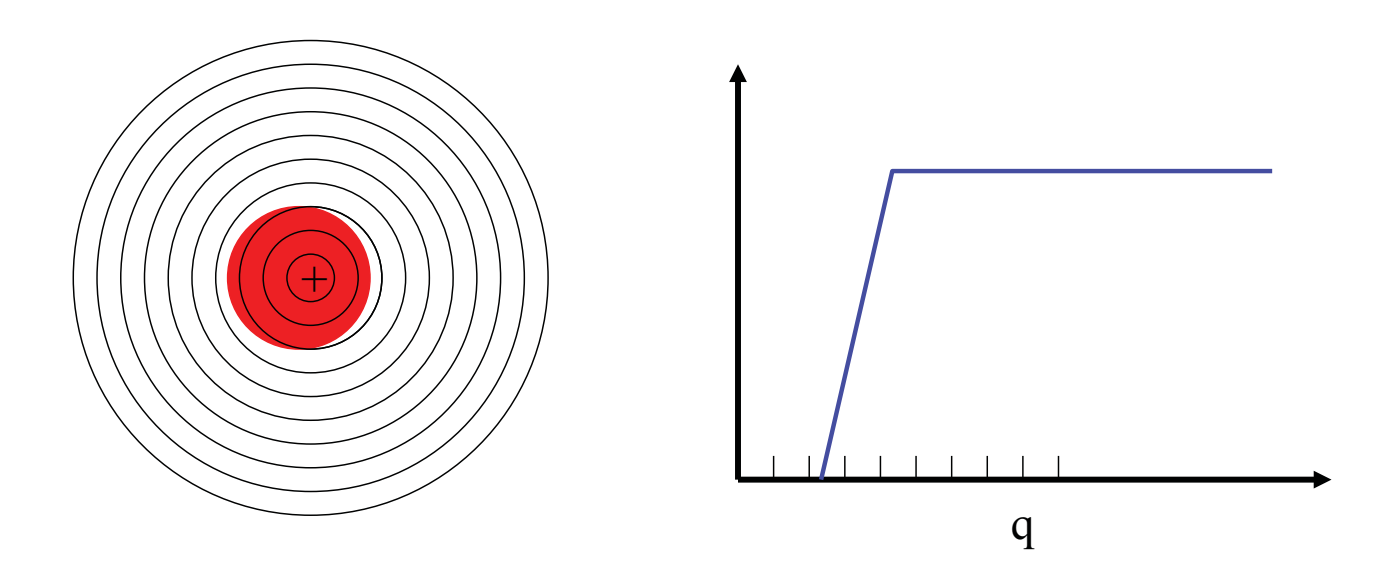

The correction is striktly valid for this effect!

Calculated examples

No misalignment!

### R BS=1.4 mm, sampl-det=660 mm, q\_min=0.009  $1/\text{\AA}$ Det FWHM=0.4 mm, Gaussian detector resolution function Solid spheres

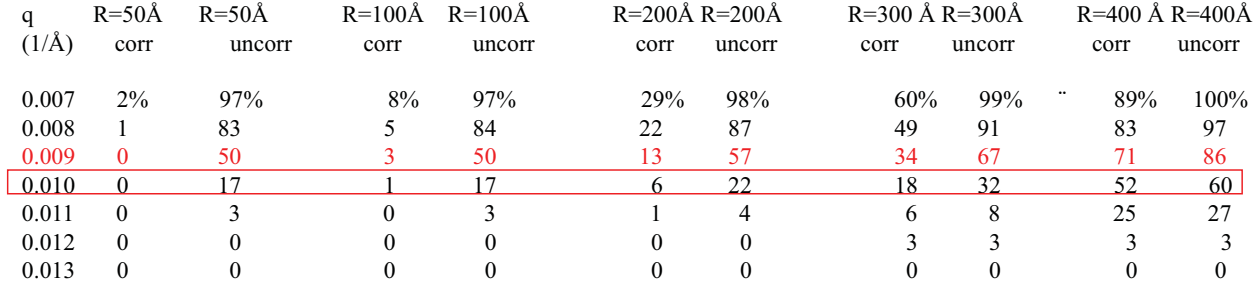

For Det FWHM=0.15 mm, all data for  $q=0.010$  1/Å and larger can be used for all sizes !!!!

It is very important to improve detector resolution to improve realiability of data close to q\_min !!!!!

An example P85 Pluronic: EO\_23-PO\_40-EO\_23

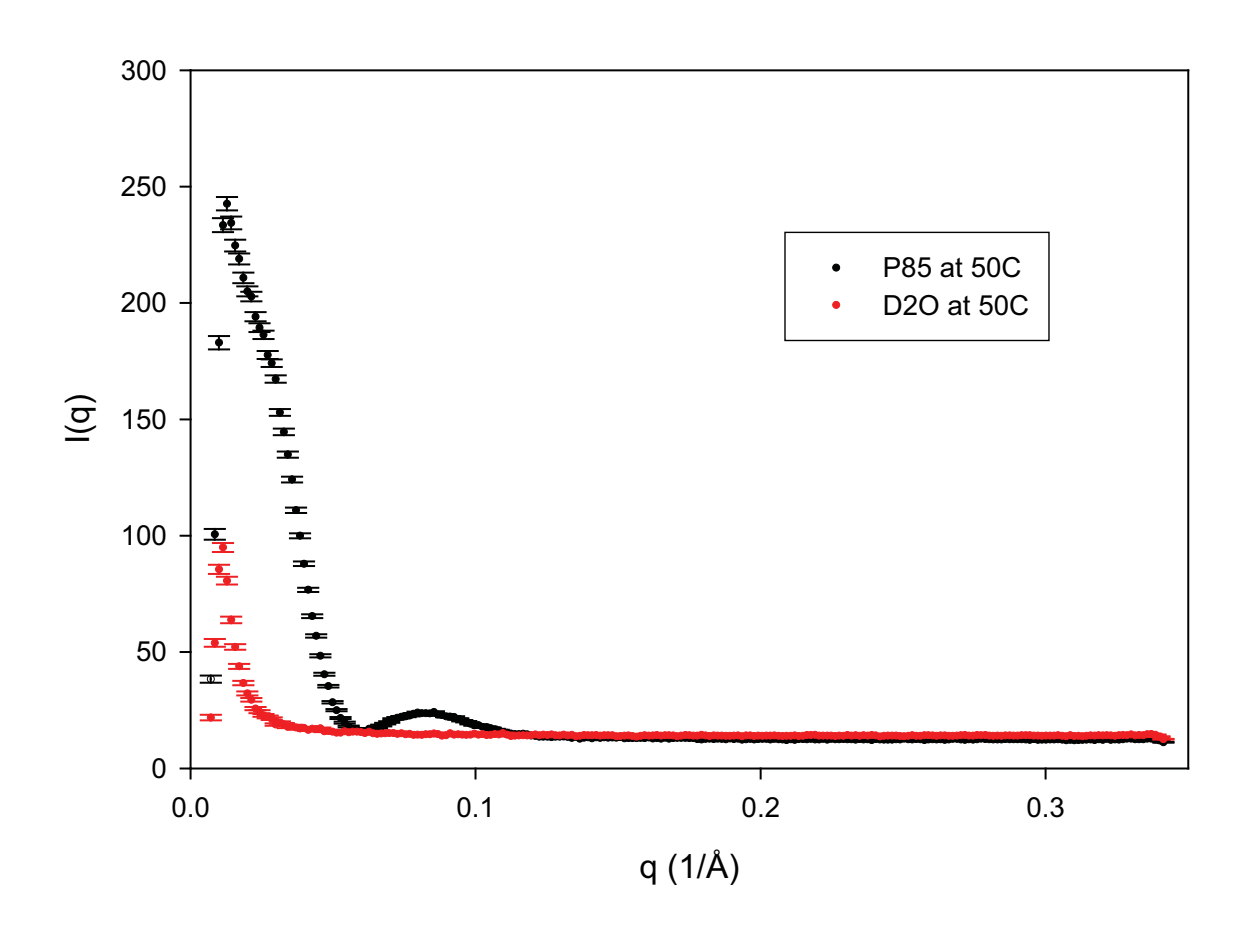

An example P85 Pluronic: Log-Log plot

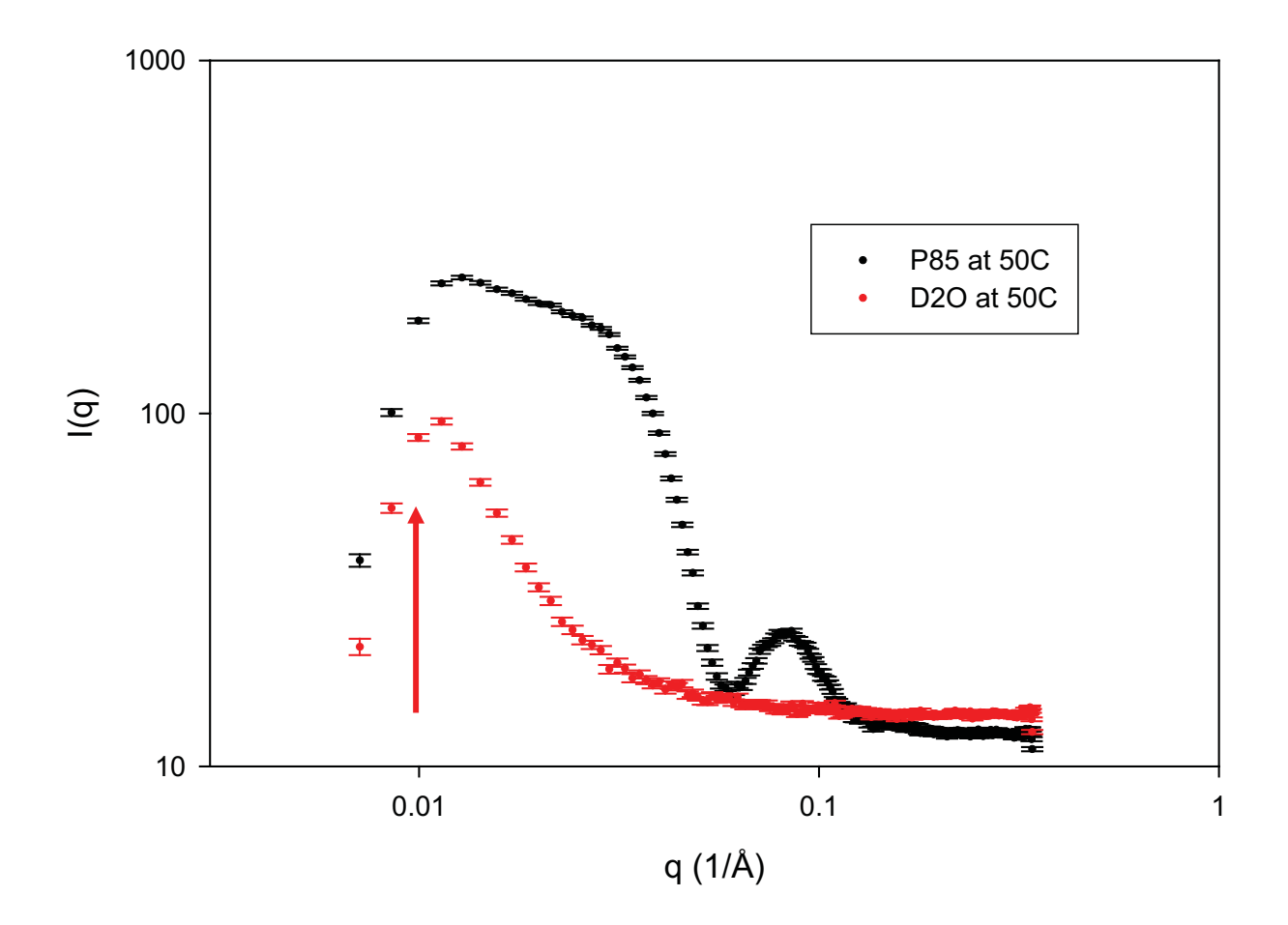

#### An example P85 Pluronic: Subtracted, nomalized

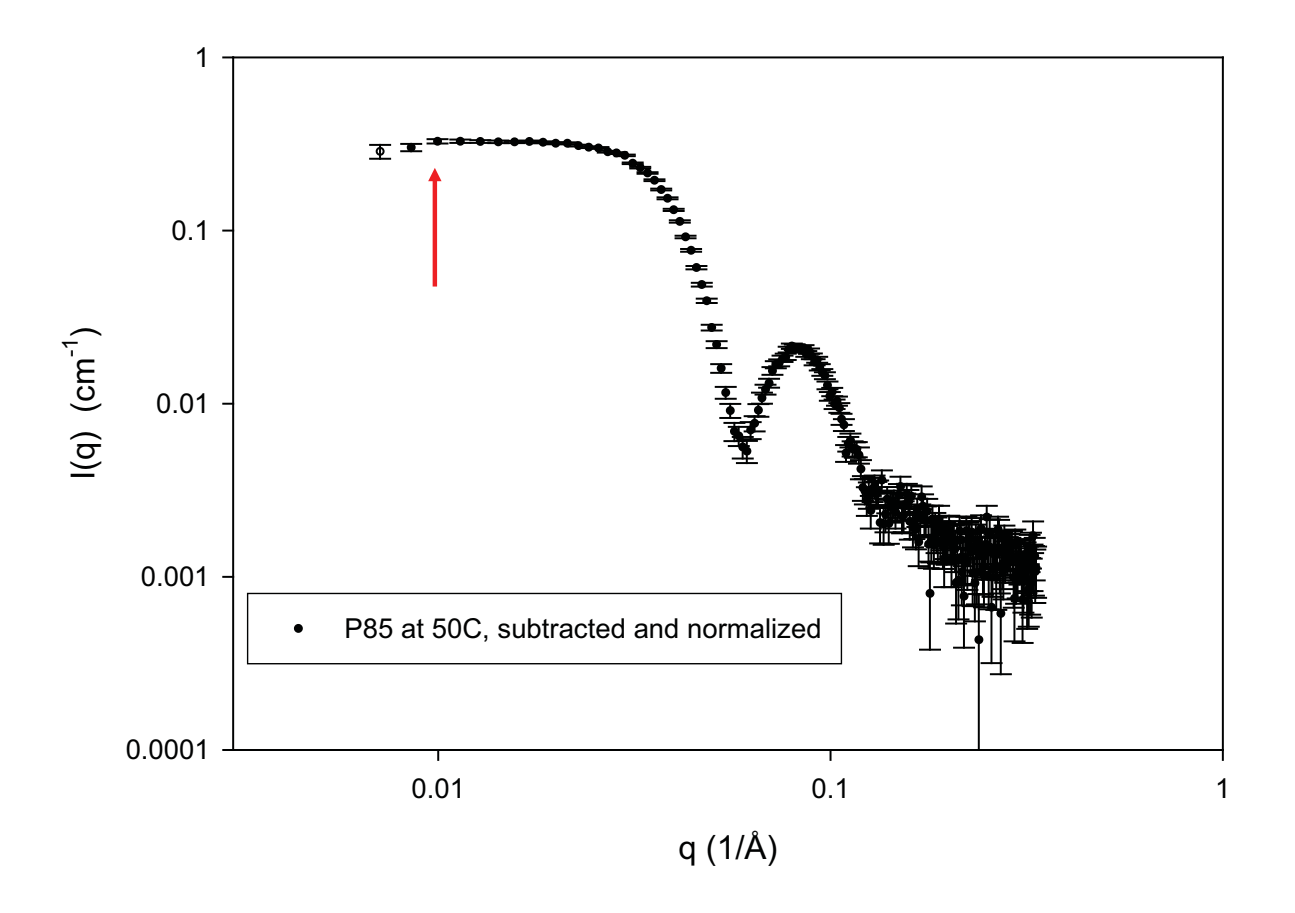

An example P85 Pluronic: Log rebinning

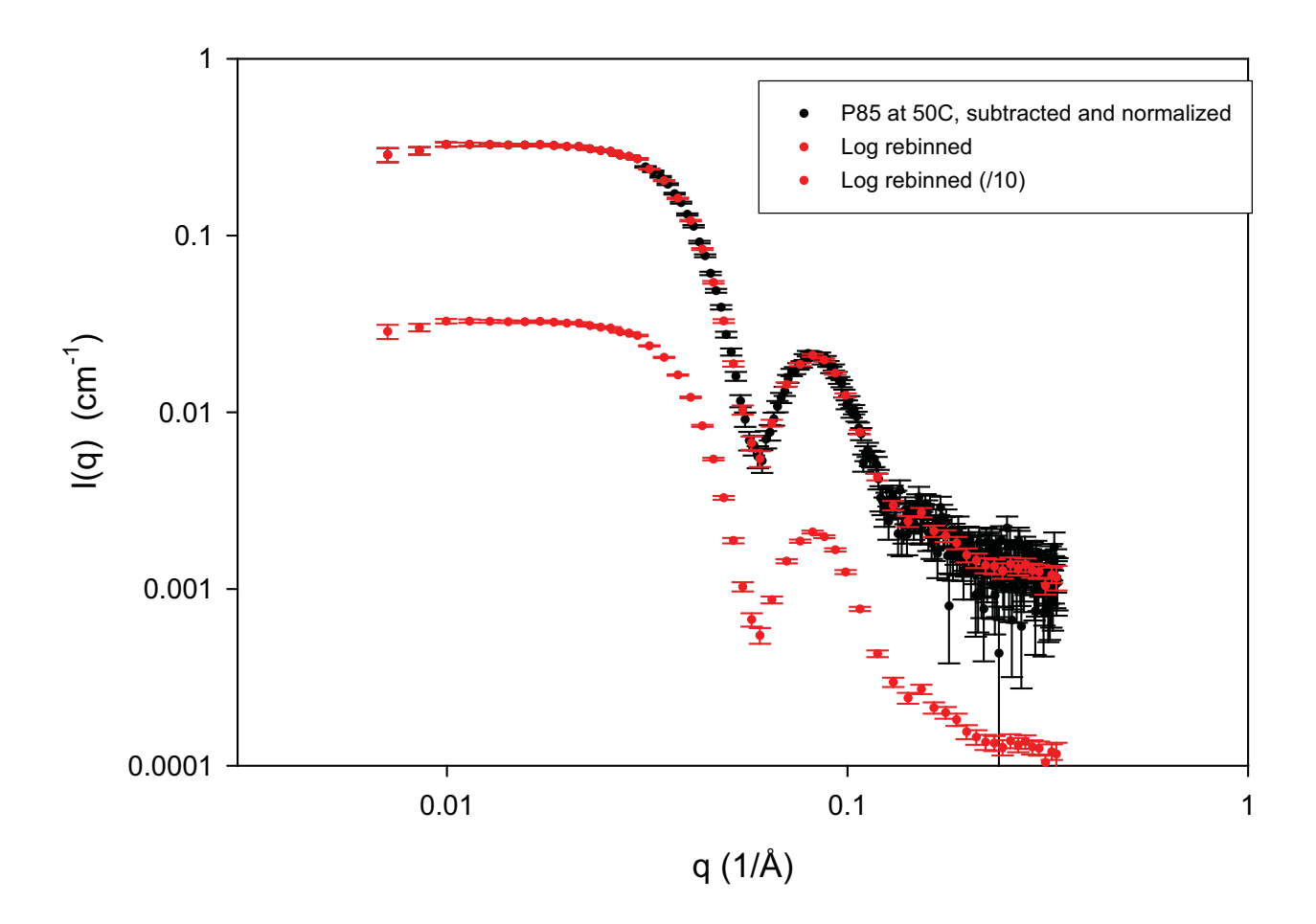

# Summary

- Principles of
	- •calibration
	- •background subtraction
	- •Absolute normalization
- Now to SuperSAXS program package

# *S\_U\_P\_E\_R\_S\_A\_X\_S*

**PROGRAM PACKAGE FOR DATA TREATMENT, ANALYSIS AND MODELING**

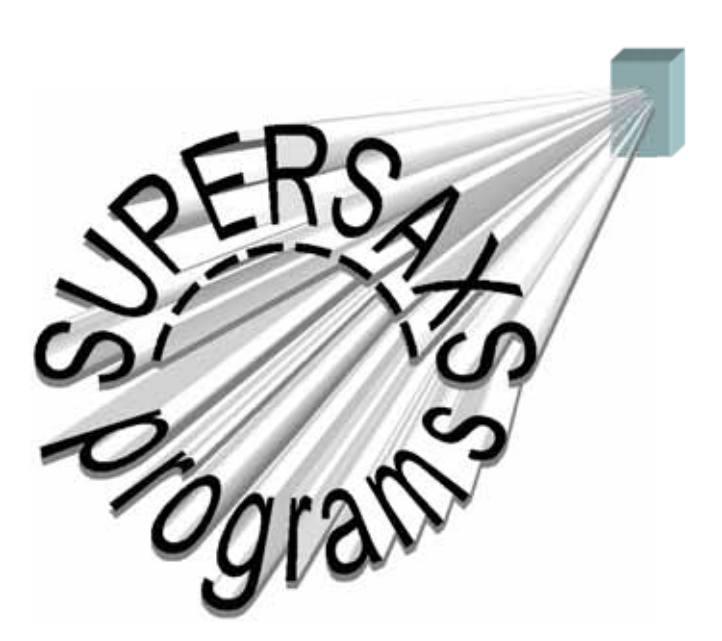

**Cristiano L P Oliveira**

**Jan Skov Pedersen**

# Package characteristics

- Made in FORTRANTM language
- Uses GNUPLOT<sup>TM</sup> Graphics interface
	- –Compilable in any operating system
- Build in modular blocks
	- Easy to update, improve and integrate
- User friendly

# File Formats

- *RAW files*-> Angular Integrated Data from the aquisition program
- *RAD files*-> RAW data converted to JSP format
- *RDN* files<sup>-</sup>> Beam stopper shadow correction file
- *RDS files*-> Background subtracted Data
- *RSR files*-> Rebinned data
- *SCA files*-> Scaled Data
- *LIS files*-> List of files for many applications

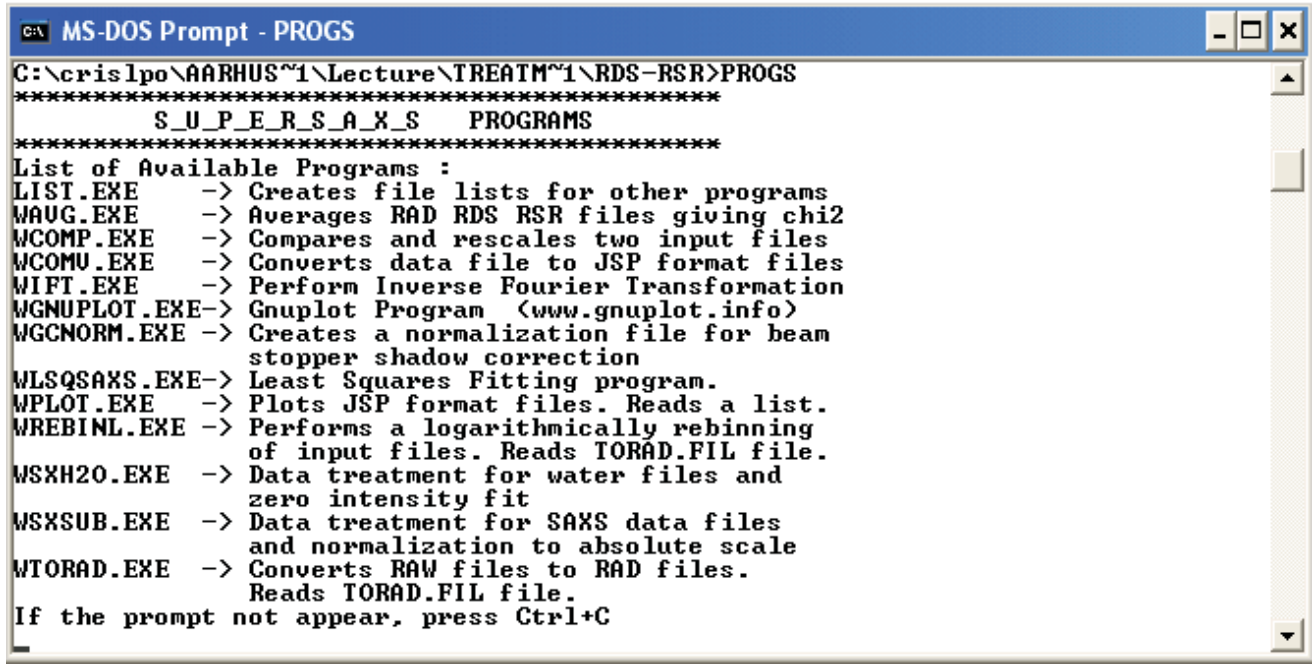

#### *List directed procedure*

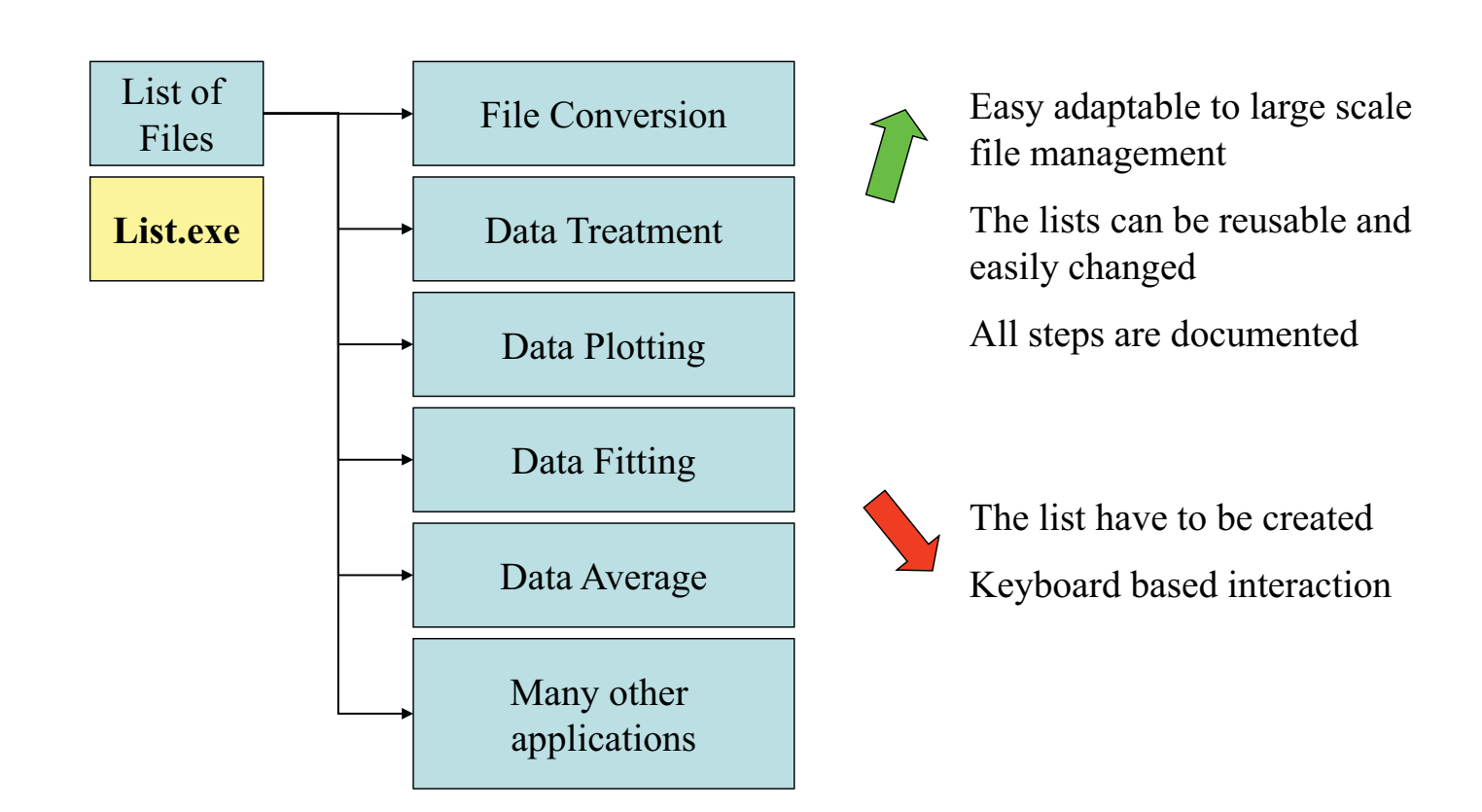

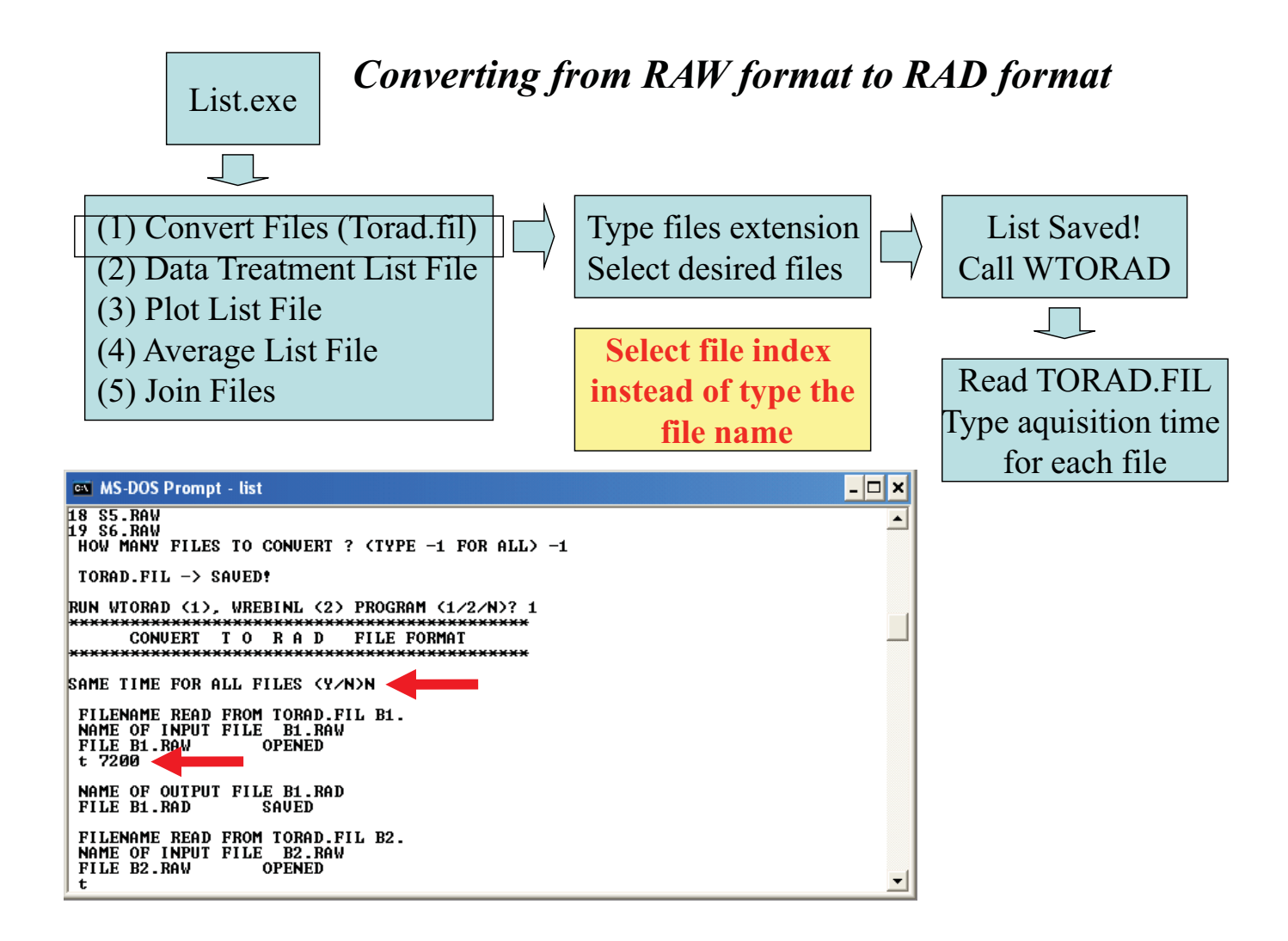

#### *Data Treatment of SAXS Data*

$$
I_{Treated}(q) = \left[ \left( \frac{I_{sample}(q)}{\Phi_s . T_s . t_s} - \frac{I_{back}(q)}{\Phi_b . T_b . t_b} - \frac{I_{noise}(q)}{I_{noise}(\Phi_s . T_s - \Phi_b . T_b)} \right) \frac{1}{I_{shadow}(q)} \right] \frac{d\Sigma / d\Omega_{water, 20^{\circ}C}}{I(0)_{water, 20^{\circ}C}}
$$
  

$$
I_{c} = \left( \frac{1}{\Phi_s} \int \left( \frac{\sigma_i(q)^2}{\sigma_{\text{sample}}(q)^2} \right) \left( \frac{I_{sample}(q)}{\sigma_{\text{shadow}}(q)^2} \right)^{1/2} \left( \frac{I_{shadow}(q)^2}{\sigma_{\text{shadow}}(q)^2} \right)^{1/2} \left( \frac{I_{subd}}{\sigma_{\text{hydro}}(q)^2} - \frac{I_{subd}}{\sigma_{\text{hydro}}(q)^2} \right)^{1/2} \left( \frac{I_{subd}}{\sigma_{\text{hydro}}(q)^2} - \frac{I_{subd}}{\sigma_{\text{hydro}}(q)^2} \right)^{1/2} \left( \frac{I_{subd}}{\sigma_{\text{hydro}}(q)^2} - \frac{I_{subd}}{\sigma_{\text{hydro}}(q)^2} \right)^{1/2} \left( \frac{I_{subd}}{\sigma_{\text{hydro}}(q)^2} - \frac{I_{subd}}{\sigma_{\text{hydro}}(q)^2} \right)^{1/2} \left( \frac{I_{subd}}{\sigma_{\text{hydro}}(q)^2} - \frac{I_{subd}}{\sigma_{\text{hydro}}(q)^2} \right)^{1/2} \left( \frac{I_{subd}}{\sigma_{\text{hydro}}(q)^2} \right)^{1/2} \left( \frac{I_{subd}}{\sigma_{\text{hydro}}(q)^2} - \frac{I_{subd}}{\sigma_{\text{hydro}}(q)^2} \right)^{1/2} \left( \frac{I_{subd}}{\sigma_{\text{hydro}}(q)^2} \right)^{1/2} \left( \frac{I_{subd}}{\sigma_{\text{hydro}}(q)^2} - \frac{I_{subd}}{\sigma_{\text{hydro}}(q)^2} \right)^{1/2} \left( \frac{I_{subd}}{\sigma_{\text{hydro}}(q)^2} - \frac{I_{subd}}{\sigma_{\text{hydro}}(q)^2} \right)^{1/2
$$

$$
\sigma_{\text{reated}}(q) = \left(\frac{\sigma_1(q)^2}{I_{\text{shadow}}(q)^2} + \left(\frac{I_{\text{sample}}(q)}{\Phi_s.A_s t_s}\right)^2 \frac{\sigma_{\text{shadow}}(q)^2}{I_{\text{shadow}}(q)^2}\right) \qquad \sigma_1(q) = \sigma_{\text{sample}}(q)^2 + \sigma_{\text{back}}(q)^2 + \sigma_{\text{noise}}(q)^2 \left(\frac{1}{\Phi_s.A_s} - \frac{1}{\Phi_b.A_b}\right)^2
$$

Bevington (1992), Data Reduction and Error Analysis for the Physical Sciences

- •*I(q)* is the measured (integrated) scattering intensities
- $\cdot \phi$  is the intensity incident beam
- •*T* is the sample transmission
- *<sup>t</sup>* is the exposition time
- $\cdot \sigma(q)$  is the statistical error of each point.

 $\cdot I_{shadow}(q)$ ,  $\sigma_{shadow}(q)$  are the normalized intensity and error for the beam stopper shadow correction

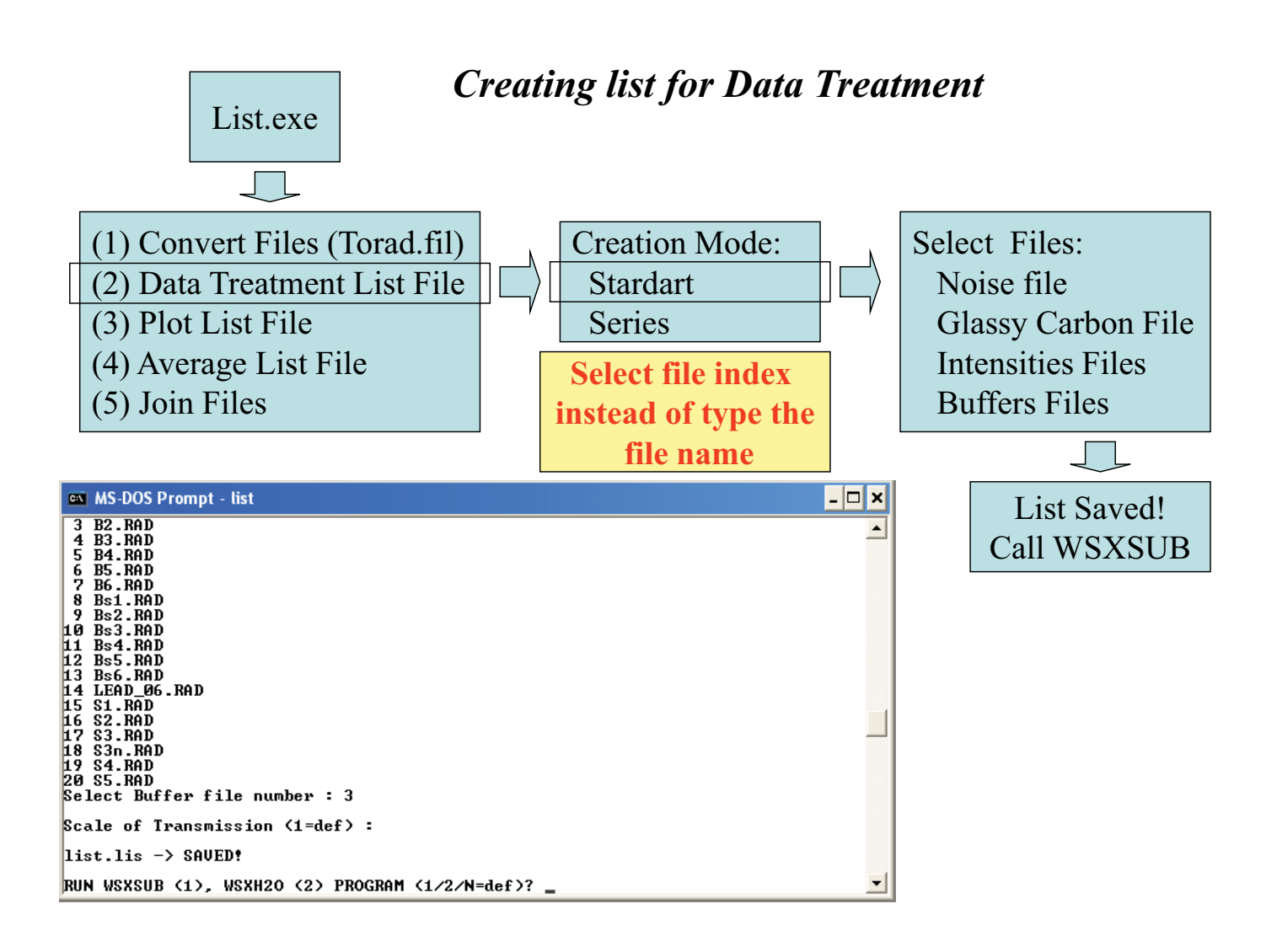

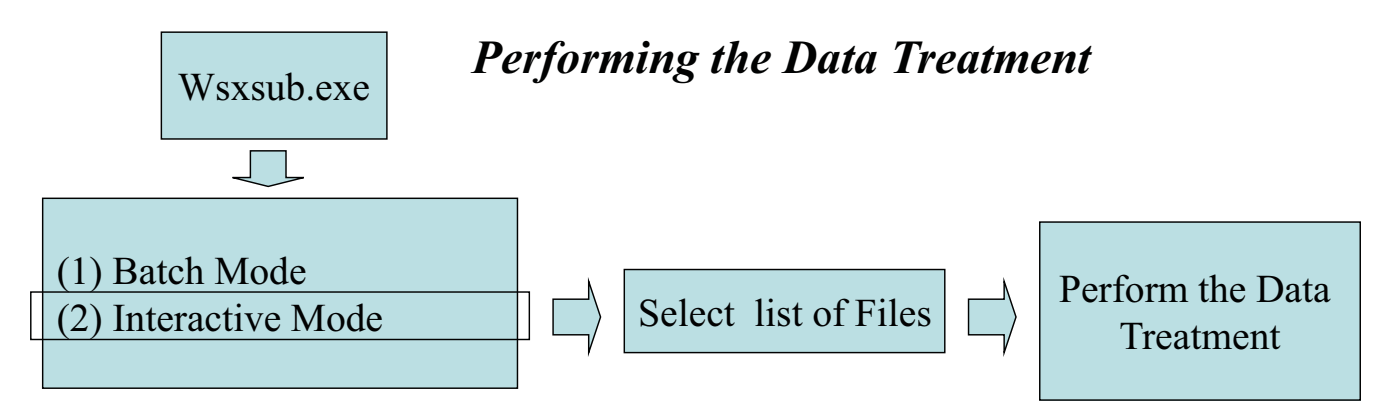

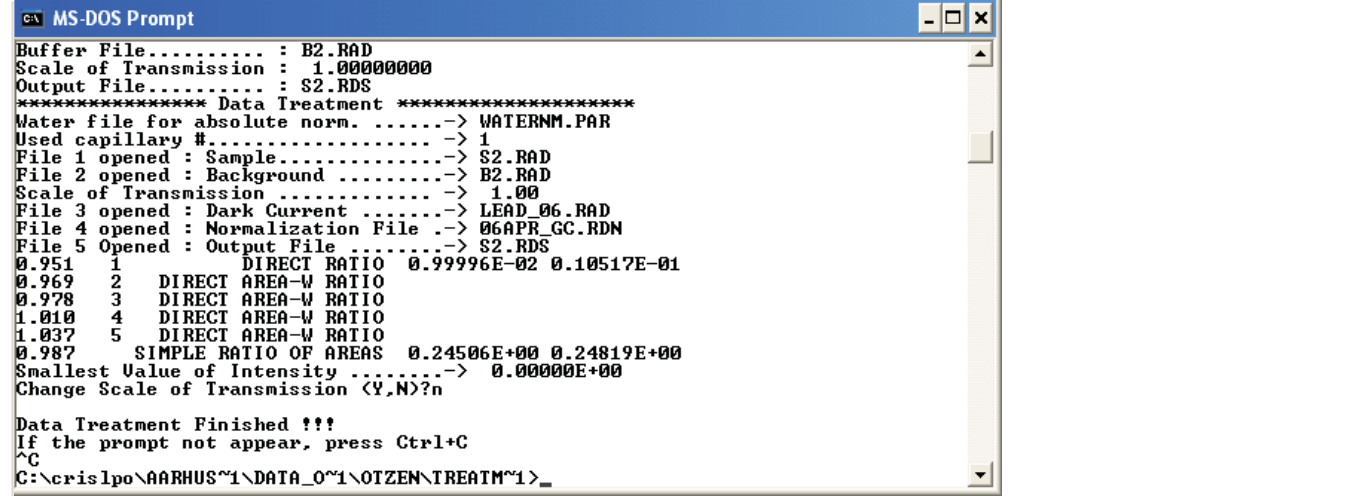

#### *Data Rebinning*

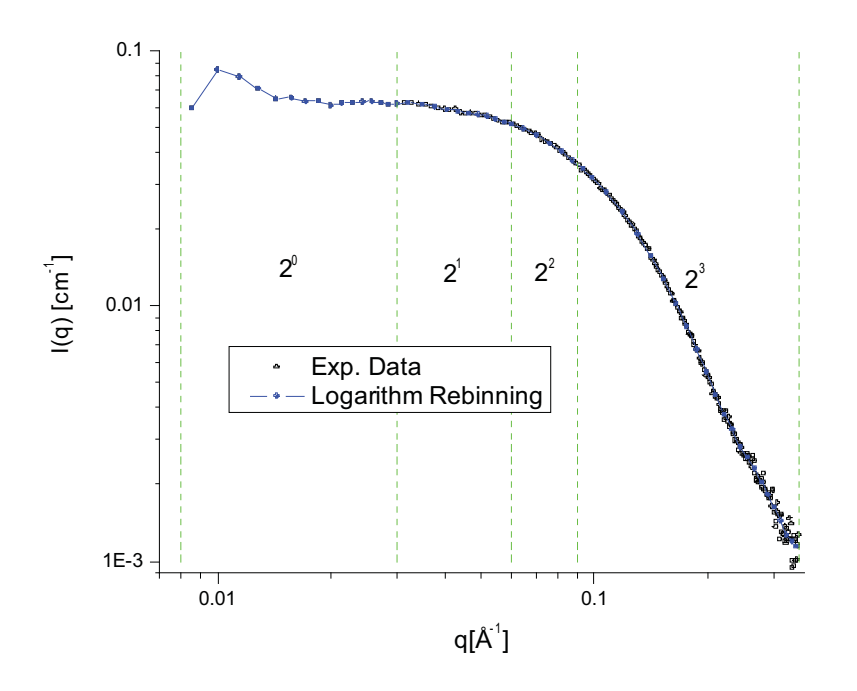

Rebinning of experimental data speeds up operations with the data and also decreases the noise.

Linear rebinning (points equally spaced in linear scale) of scattering data can generate artefacts on the scattering profile

Logarithmic rebinning (points equally spaced in log scale) of scattering decreases considerably the number of points, preserving the features of experimental data

It is not recommended for curves with sharp peaks

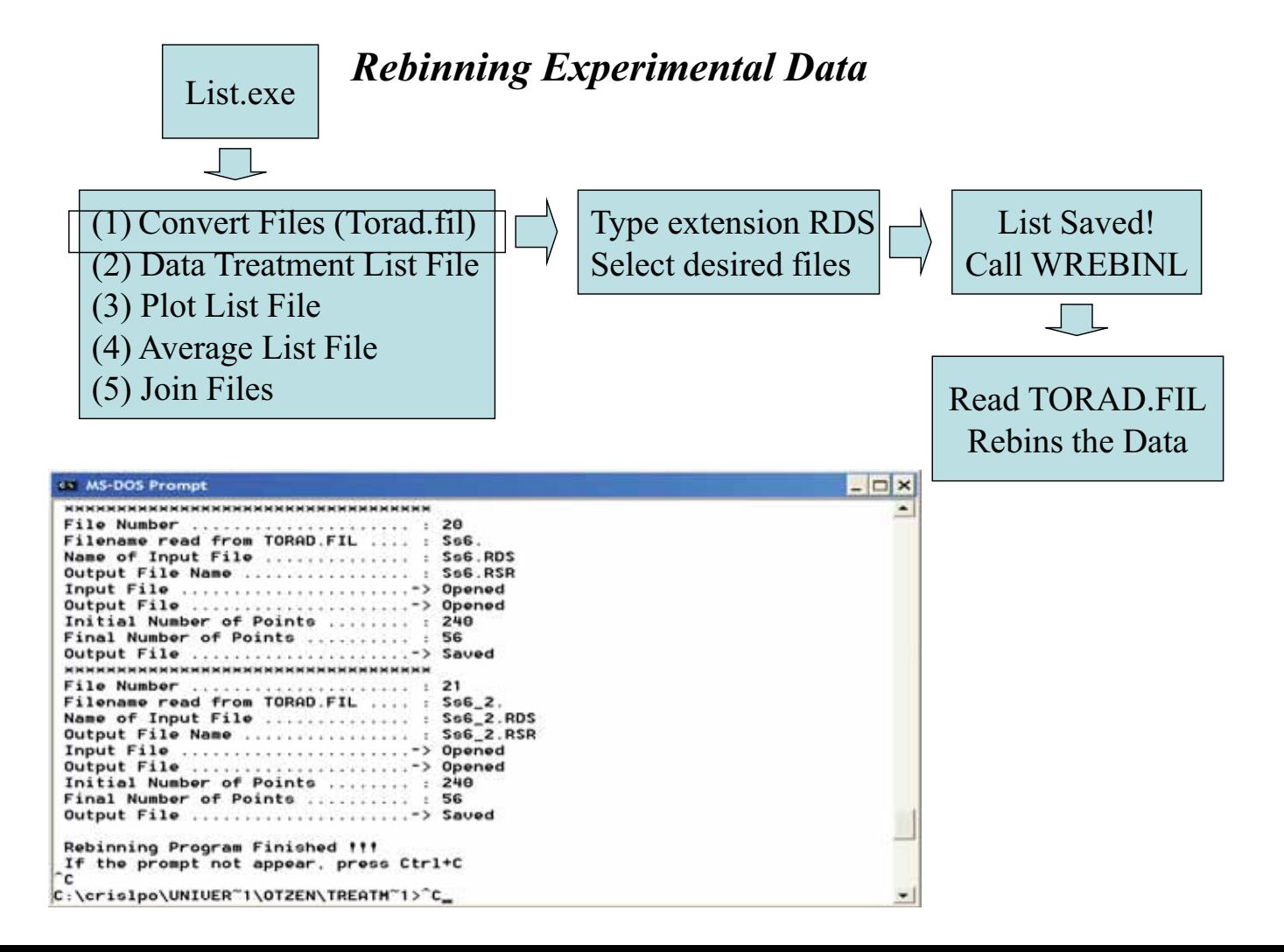

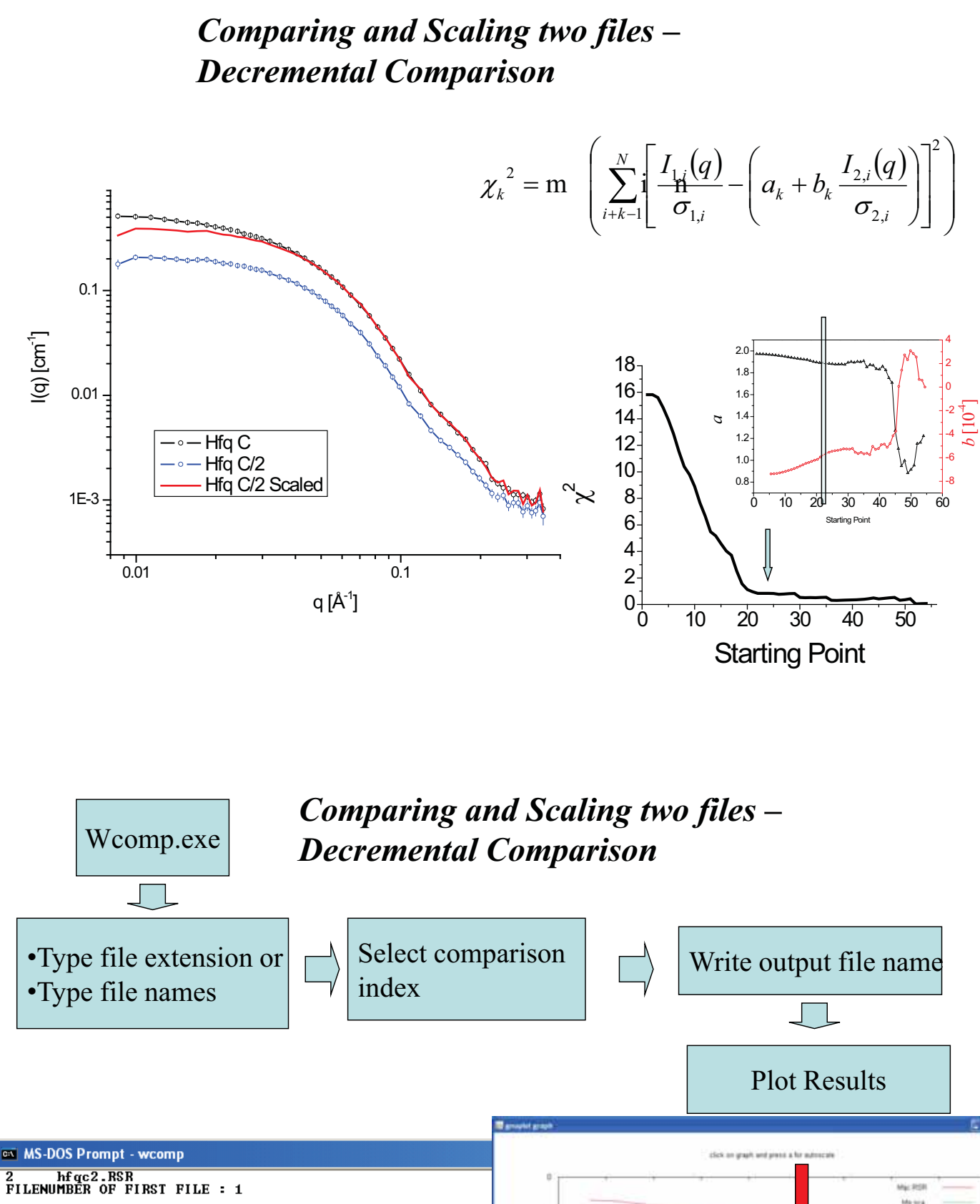

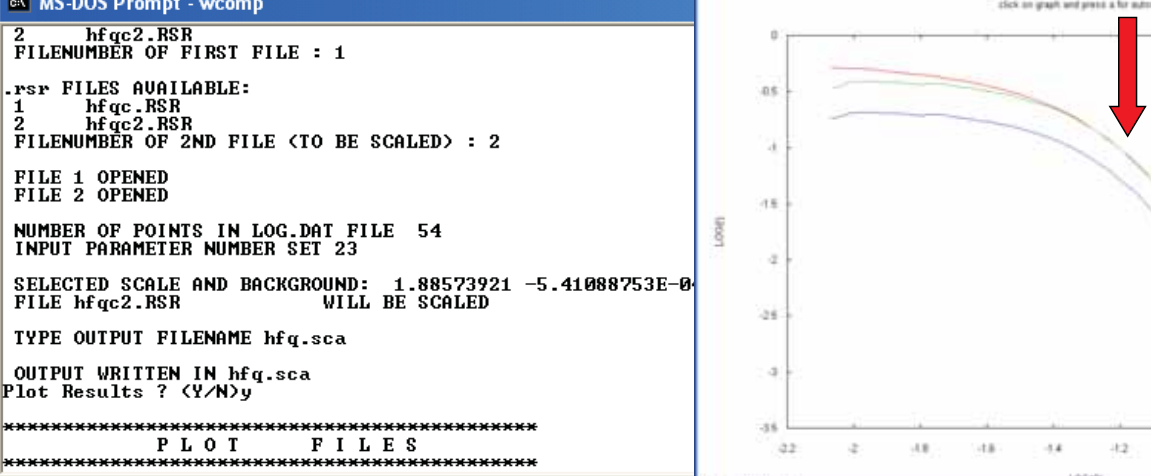

4.315540, 1.04571

Nu2 RSR

 $0.8$ 

a,

 $-0.4$ 

 $-0.6$ 

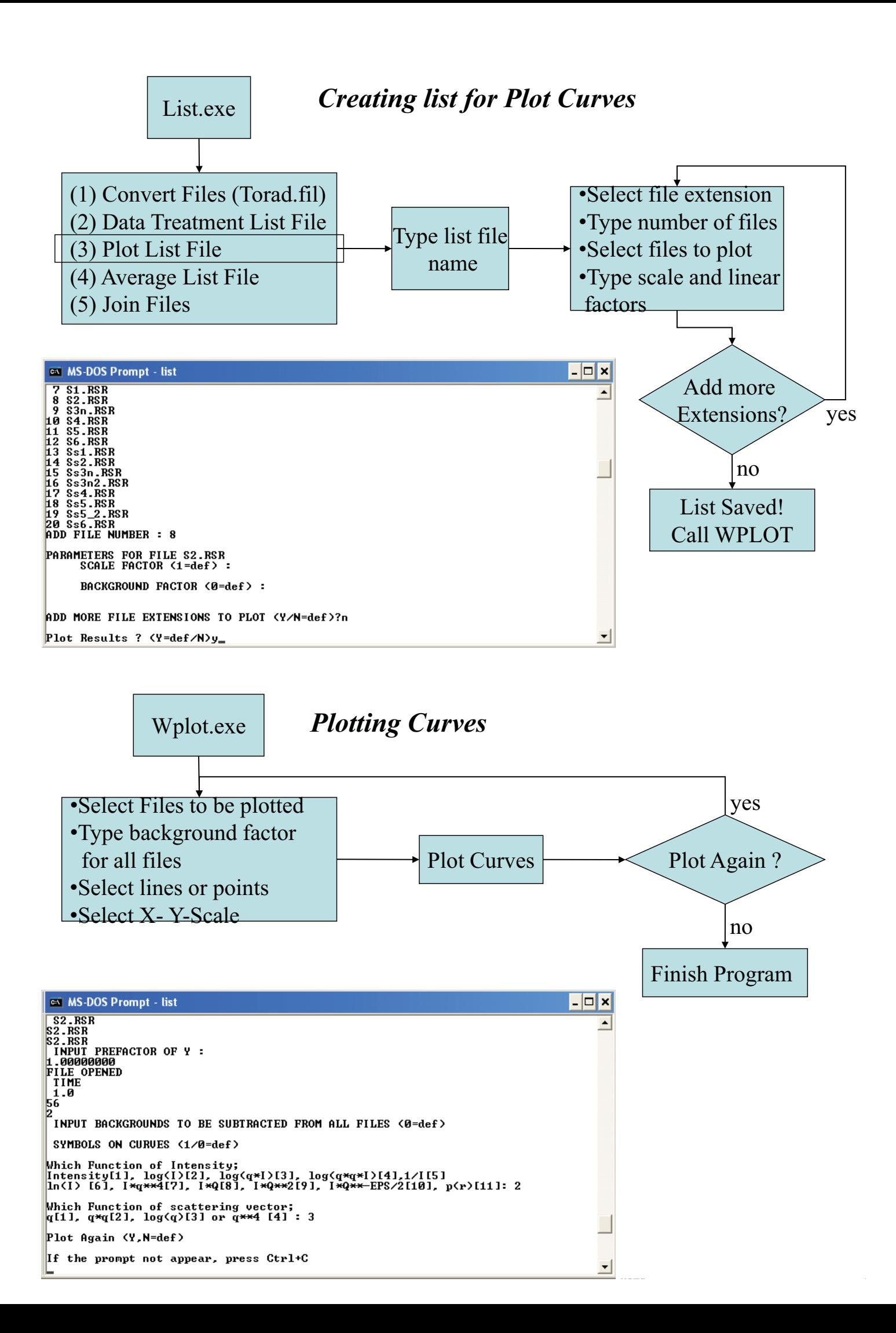

#### *SUPERSAXS user manual v1.0* **SUPERSAXS** PROGRAM PACKAGE FOR DATA TREATMENT, ANALYSIS AND **MODELING** 19-01-2009 Written by Cristiano Luis Pinto de Oliveira (crislpo@if.usp. br) USER MANUAL v\_1.0 INTRODUCTION.....  $1.$ 1. INIRODUCTION<br>
2. GENERAL INFORMATION<br>
3. FILE EXTENSIONS<br>
4. CREATING LISTS<br>
5. CONVERTING FILES RAW->RAD<br>
6. CREATING SHADOW CORRECTION FILE<br>
7. DATA TREATMENT<br>
7. DATA TREATMENT<br>
8. REBINNING DATA AND COMPARING DATASE 9. SCALING AND COMPARING DATASETS ........... 11. AVERAGING FILES...  $\mathbf{o}$ 14. LARGE DATASETS TOOLS 10 A) CONVERTING MANY RAW TO RAD FORMAT.................  $11$ 12  $12$ D) PLOT MANY DATA FILES....  $13$  $\overline{\mathrm{E}})$ EXTRACT DATA FROM GFRM FILES  $14$ ,,,,,,,,,,,,,,,,,,, F) EXTRACT CREATION TIMES FROM FILES ............. 15 **BUG REPORTILL** 16

## *Future Perspectives*

• Increase the applicability of the package, adding more features

- Develop the program interface
- Correct Bugs!